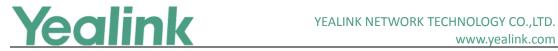

# **Table of Contents**

| Yeal | ink SIP IP Phones Release Notes of Version 80         | 1   |
|------|-------------------------------------------------------|-----|
| Yeal | ink SIP IP Phones Release Notes of Version x.80.0.130 | 3   |
| 1.   | Introduction                                          | 3   |
| 2.   | New Features                                          | 3   |
| 3.   | Optimization                                          | 3   |
| 4.   | Bug Fixes                                             | 3   |
| 5.   | Default Value Setting Changes                         | 4   |
| Yeal | ink SIP IP Phones Release Notes of Version x.80.0.125 | 5   |
| 1.   | Introduction                                          | 5   |
| 2.   | New Features                                          | 5   |
| 3.   | Optimization                                          | 5   |
| 4.   | Bug Fixes                                             | 6   |
| 5.   | New Features Descriptions                             | 6   |
| 6.   | Optimization Descriptions                             | 8   |
| 7.   | Configuration Parameters Enhancements                 | 9   |
| 8.   | Default Value Setting Changes                         | 14  |
| Yeal | ink SIP IP Phones Release Notes of Version x.80.0.95  | 15  |
| 1.   | Introduction                                          | 15  |
| 2.   | New Features                                          | .15 |
| 3.   | Optimization                                          | .15 |
| Yeal | ink SIP IP Phones Release Notes of Version x.80.0.90  | 16  |
| 1.   | Introduction                                          | 16  |
| 2.   | New Features                                          | 16  |
| 3.   | Optimization                                          | 16  |
| 4.   | Bug Fixes                                             | 17  |
| 5.   | New Features Descriptions                             | 17  |
| 6.   | Optimization Descriptions                             | 19  |
| 7.   | Configuration Parameters Enhancements                 |     |
| 8.   | Default Value Setting Changes                         | 24  |
| Yeal | ink SIP IP Phones Release Notes of Version x.80.0.80  | 26  |
| 1.   | Introduction                                          |     |
| 2.   | New Features                                          | 26  |
| 3.   | Optimization                                          | 26  |
| 4.   | Bug Fixes                                             | 27  |
| 5    | New Features Descriptions                             | 27  |

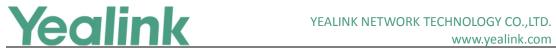

| www.      | /ea  | lin | k ( | <u> </u> | m   |
|-----------|------|-----|-----|----------|-----|
| VV VV VV. | y Ca |     | ν., | J        | 111 |

| 6.  | Optimization Descriptions                             | 28 |
|-----|-------------------------------------------------------|----|
| 7.  | Configuration Parameters Enhancements                 |    |
| 8.  | Default Value Setting Changes                         | 31 |
| Yea | link SIP IP Phones Release Notes of Version x.80.0.70 | 32 |
| 1.  | Introduction                                          | 32 |
| 2.  | New Features                                          | 32 |
| 3.  | Optimization                                          | 32 |
| 4.  | Bug Fixes                                             | 32 |
| Yea | link SIP IP Phones Release Notes of Version x.80.0.60 | 33 |
| 1.  | Introduction                                          | 33 |
| 2.  | New Features                                          | 33 |
| 3.  | Optimization                                          | 33 |
| 4.  | Bug Fixes                                             | 34 |
| 5.  | New Features Descriptions                             | 34 |
| 6.  | Optimization Descriptions                             | 38 |
| 7.  | Default Value Setting Changes                         | 41 |
| 8   | Configuration Parameters Enhancements                 | 46 |

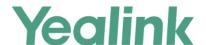

# x.80.0.130

### 1. Introduction

#### • Firmware Version:

T19-E2: 53.80.0.125 upgrades to 53.80.0.130

T21-E2: 52.80.0.125 upgrades to 52.80.0.130

T23: 44.80.0.125 upgrades to 44.80.0.130

T27: 45.80.0.125 upgrades to 45.80.0.130

T29: 46.80.0.125 upgrades to 46.80.0.130

T40: 54.80.0.125 upgrades to 54.80.0.130

T41: 36.80.0.125 upgrades to 36.80.0.130

T42: 29.80.0.125 upgrades to 29.80.0.130

T46: 28.80.0.125 upgrades to 28.80.0.130

T48: 35.80.0.125 upgrades to 35.80.0.130

Applicable Models: T19-E2, T21-E2, T23, T27, T29, T40, T41, T42, T46, T48

Release Date: July 13<sup>th</sup>, 2016.

#### 2. New Features

None

# 3. Optimization

1. Optimized the feature that if you configure the idle timeout for non-office hours on SIP-T29G, SIP-T46G and SIP-T48G IP Phones, the phone will enter power-saving mode after 10 minutes by default.

# 4. Bug Fixes

1. Fixed the issue that after you configure an access URL for a remote phone book, the phone cannot work properly while connecting to the remote phone book and

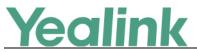

proceeding to load it.

- 2. Fixed the issue that you activate DND on your phone successfully, and then the phone loose the network; but after the network is re-connected, the DND may be deactivated automatically.
- 3. Fixed the issue that you configure a BLF key to monitor a specific user successfully, and then the phone loose the network; but after the network is re-connected, the BLF feature cannot work properly as before.

# **5. Default Value Setting Changes**

| <b>Default Value Factory Setting Change Log</b> |                                                       |                                                                                                    |                  |                    |  |  |  |  |  |  |
|-------------------------------------------------|-------------------------------------------------------|----------------------------------------------------------------------------------------------------|------------------|--------------------|--|--|--|--|--|--|
| Features                                        | Provisioning                                          | Description                                                                                                    | Default Value of | of Factory Setting |  |  |  |  |  |  |
|                                                 | syntax                                                |                                                                                                    | x.80.0.125       | x.80.0.130         |  |  |  |  |  |  |
| Power<br>Saving                                 | features.power_sav<br>ing.off_hour.idle_ti<br>meout = | It configures the time (in minutes) to wait in the idle state before IP phone enter power-saving mode during the non-office hours. | 1                | 10                 |  |  |  |  |  |  |

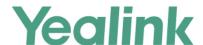

# x.80.0.125

### 1. Introduction

#### Firmware Version:

(**Note:** The authentication test of 3CX for this firmware version has not completed yet, it is still in progress.)

T19-E2: 53.80.0.95 upgrades to 53.80.0.125

T21-E2: 52.80.0.95 upgrades to 52.80.0.125

T23: 44.80.0.95 upgrades to 44.80.0.125

T27: 45.80.0.95 upgrades to 45.80.0.125

T29: 46.80.0.95 upgrades to 46.80.0.125

T40: 54.80.0.95 upgrades to 54.80.0.125

T41: 36.80.0.95 upgrades to 36.80.0.125

T42: 29.80.0.95 upgrades to 29.80.0.125

T46: 28.80.0.95 upgrades to 28.80.0.125

T48: 35.80.0.95 upgrades to 35.80.0.125

Applicable Models: T19-E2, T21-E2, T23, T27, T29, T40, T41, T42, T46, T48

Release Date: June 8<sup>th</sup>, 2016.

#### 2. New Features

- 1. Added three DST Root CA X3.crt certifications for 3CX phone system.
- 2. Added the feature of screen saver on T29G, T46G and T48G IP phone.
- 3. Added the feature of power saving on T29G, T46G and T48G IP phone.

# 3. Optimization

- 2. Changed the default value of *local\_time.ntp\_server2* = into *pool.ntp.org*.
- 3. Optimized the feature of Call Park.

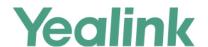

# 4. Bug Fixes

None

# 5. New Features Descriptions

### 1. Added the feature of screen saver on T29G, T46G and T48G IP phone.

**Description:** Each time your phone is idle for a certain amount of time, the screen saver will automatically start. The screen saver is used to blank the screen or fill it with moving images or patterns. You can stop the screen saver at any time and return to the idle screen by pressing a key on the phone. If your phone is idle again for a specified period of time, the screen saver will start again.

#### The parameters in the auto provision template are described as follows:

```
screensaver.wait_time=
screensaver.type =
screensaver.picture_change_interval =
screensaver.clock_move_interval =
screensaver.display_clock_on_upload_picture.enable =
screensaver.upload_url =
screensaver.delete =
```

To configure the screensaver wait time via phone user interface:

Press Menu -> Basic -> Display -> Screensaver.

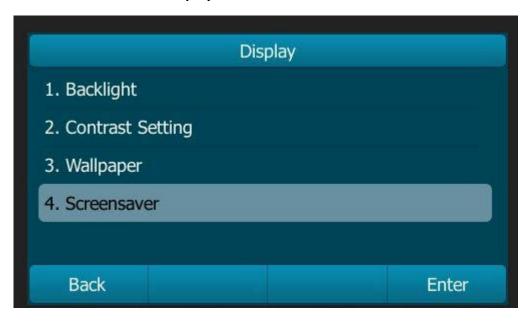

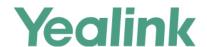

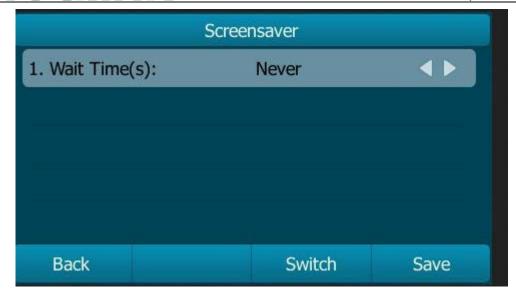

To configure the screen saver via web user interface:

Click on **Settings** -> **Preference**.

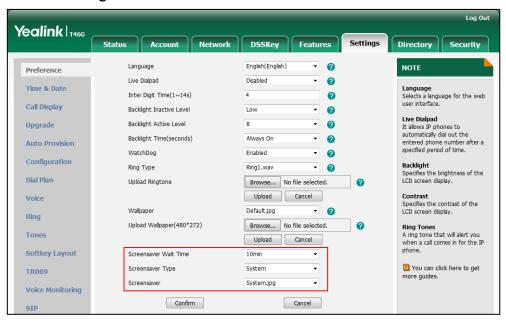

### 2. Added the feature of power saving on T29G, T46G and T48G IP phone.

**Description:** The feature of power saving is used to turn off the screen to conserve energy. The IP phone enters power-saving mode after it has been idle for a certain period of time. And the IP phone will exit power-saving mode if a phone event occurs—for example, if the phone has an incoming call or message, or you press a key on the phone. If the screen saver is enabled on your phone, power-saving mode will still occur.

The parameters in the auto provision template are described as follows:

features.power\_saving.enable =

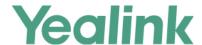

```
features.power_saving.office_hour.idle_timeout =
features.power_saving.off_hour.idle_timeout =
features.power_saving.user_input_ext.idle_timeout =
features.power_saving.office_hour.Monday =
features.power_saving.office_hour.Tuesday =
features.power_saving.office_hour.Wednesday =
features.power_saving.office_hour.Thursday =
features.power_saving.office_hour.Friday =
features.power_saving.office_hour.Saturday =
features.power_saving.office_hour.Saturday =
features.power_saving.office_hour.Saturday =
```

To enabled the power saving feature via web user interface:

Click on Settings -> Power Saving.

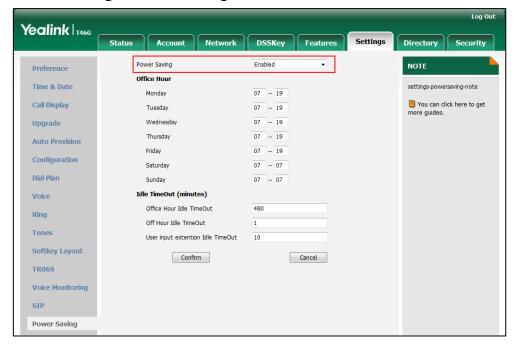

# 6. Optimization Descriptions

#### 1. Optimized the feature of Call Park.

**Description:** You can use call park feature to park a call, and then retrieve the parked call from another phone (for example, a phone in another office or conference room). If you configure a call park key for account X, the call park key is also available for other accounts that are registered on the same sever and on the same IP phone (the SIP server type of other accounts must be set to Star2Star). You can configure call park feature under the following three modes: XSI mode, FAC mode and Transfer mode.

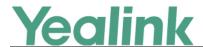

### To configure call park feature via web user interface:

Click on **Features** -> **Call Pickup**.

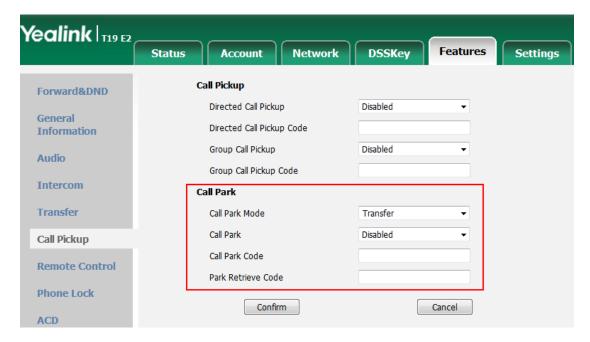

# 7. Configuration Parameters Enhancements

| Auto Provision Template Flies Change Log     |                                |                                                     |                                                                                                    |                                                                        |             |                                                                                                    |                |  |  |  |  |
|----------------------------------------------|--------------------------------|-----------------------------------------------------|----------------------------------------------------------------------------------------------------|------------------------------------------------------------------------|-------------|----------------------------------------------------------------------------------------------------|----------------|--|--|--|--|
| Firmware Version: [x. 80.0.95]-[ x.80.0.125] |                                |                                                     |                                                                                                    |                                                                        |             |                                                                                                    |                |  |  |  |  |
| Feature                                      | Provisioning syntax Comparison |                                                     |                                                                                                    | Default Action                                                         | Description | File                                                                                                    |                |  |  |  |  |
|                                              | x. 80.0.95                     | x.80.0.125                                          | Values                                                                                                    | Value                                                                  |             |                                                                                                    |                |  |  |  |  |
| Power<br>Saving                              |                                | features.pow<br>er_saving.en<br>able =              | 0 or 1                                                                                                    | 1                                                                      | Add         | It enables or disables the power saving feature.  0-Disabled  1-Enabled                                                        | common.        |  |  |  |  |
| Power<br>Saving                              |                                | features.pow er_saving.off ice_hour.idle _timeout = | For SIP VP-<br>T49G:<br>Interger from<br>1 to 240<br>For SIP-<br>T48G/T46G/T<br>29G:<br>Interger from<br>1 to 600 | For SIP VP- T49G: The default value is 120. For SIP- T48G/T4 6G/T29G : | Add         | It configures the time (in seconds) to wait in the idle state before IP phone enter power-saving mode during the office hours. | common.<br>cfg |  |  |  |  |

# YEALINK NETWORK TECHNOLOGY CO.,LTD. www.yealink.com

|                 |                                                           |                                                     |                           |     | www.yealilik.com                                                                                                    |                |
|-----------------|-----------------------------------------------------------|-----------------------------------------------------|---------------------------|-----|----------------------------------------------------------------------------------------------------|----------------|
|                 |                                                           |                                                     | The default value is 480. |     |                                                                                                    |                |
| Power<br>Saving | features.pow<br>er_saving.off<br>_hour.idle_ti<br>meout = | Integer from<br>1 to 10                             | 1                         | Add | It configures the time (in seconds) to wait in the idle state before IP phone enter power-saving mode during the non-office hours.                                                                                                    | common.<br>cfg |
| Power           | features.pow er_saving.us er_input_ext .idle_timeou t     | Integer from<br>1 to 20                             | 10                        | Add | It configures the time (in seconds) to wait in the idle state before IP phone enter power-saving mode when pressing a key on the phone or tapping the touch screen (only applicable to SIP VP-T49G/SIP-T48G).  Note: If you press a key on the phone or tap the touch screen (only applicable to SIP VP-T49G/SIP-T48G), the idle timeout that applies (User input extension Idle Timeout or Office Hours/Off Hours Idle Timeout) is the timeout with the highest value. If the phone has an incoming call or message, the User input extension Idle Timeout is ignored. | common.<br>cfg |
| Power<br>Saving | features.pow<br>er_saving.off<br>ice_hour.mo<br>nday      | Integer from<br>0 to 23,<br>Integer from<br>0 to 23 | 7,12                      | Add | It configures the starting time and duration of the day's office hour on Monday. Starting time and duration are separated by commas.                                                                                                    | common.        |
| Power<br>Saving | features.pow<br>er_saving.off<br>ice_hour.tue<br>sday     | Integer from 0 to 23, Integer from 0 to 23          | 7,12                      | Add | It configures the starting time and duration of the day's office hour on Tuesday. Starting time and duration are separated by commas.                                                                                                    | common.<br>cfg |
| Power<br>Saving | features.pow<br>er_saving.off                             | Integer from 0 to 23,                               | 7,12                      | Add | It configures the starting time and duration of the                                                                                                    | common.        |

# YEALINK NETWORK TECHNOLOGY CO.,LTD. www.yealink.com

| r-              |                                                          |                                                                                                    |                                                                                                |     | www.yealink.com                                                                                                    |                |
|-----------------|----------------------------------------------------------|----------------------------------------------------------------------------------------------------|------------------------------------------------------------------------------------------------|-----|----------------------------------------------------------------------------------------------------|----------------|
|                 | ice_hour.We<br>dnesday =                                 | Integer from<br>0 to 23                                                                                                    |                                                                                                |     | day's office hour on Wednesday. Starting time and duration are separated by commas.                                                                                 |                |
| Power<br>Saving | features.pow<br>er_saving.off<br>ice_hour.Thu<br>rsday = | Integer from<br>0 to 23,<br>Integer from<br>0 to 23                                                                                              | 7,12                                                                                           | Add | It configures the starting time and duration of the day's office hour on Thursday. Starting time and duration are separated by commas.                              | common.<br>cfg |
| Power<br>Saving | features.pow<br>er_saving.off<br>ice_hour.Frid<br>ay =   | Integer from<br>0 to 23,<br>Integer from<br>0 to 23                                                                                              | 7,12                                                                                           | Add | It configures the starting time and duration of the day's office hour on Firday. Starting time and duration are separated by commas.                                | common.<br>cfg |
| Power<br>Saving | features.pow<br>er_saving.off<br>ice_hour.Sat<br>urday = | Integer from<br>0 to 23,<br>Integer from<br>0 to 23                                                                                              | 7,0                                                                                            | Add | It configures the starting time and duration of the day's office hour on Saturday. Starting time and duration are separated by commas.                              | common.<br>cfg |
| Power<br>Saving | features.pow er_saving.off ice_hour.Sun day =            | Integer from<br>0 to 23,<br>Integer from<br>0 to 23                                                                                              | 7,0                                                                                            | Add | It configures the starting time and duration of the day's office hour on Sunday. Starting time and duration are separated by commas.                                | common.<br>cfg |
| Screen<br>saver | screensaver. wait_time =                                 | For SIP VP-<br>T49G:<br>15, 30, 60,<br>120, 300, 600<br>or 1800<br>For SIP-<br>T48G/T46G/T<br>29G:<br>0, 15, 30, 60,<br>120, 300, 600<br>or 1800 | For SIP VP- T49G: The default value is 600. For SIP- T48G/T4 6G/T29G : The default value is 0. | Add | It configures the time (in seconds) to wait in the idle state before the screen saver starts.  0-Never 15-15s 30-30s 60-1min 120-2min 300-5min 600-10min 1800-30min | common.<br>cfg |

# YEALINK NETWORK TECHNOLOGY CO.,LTD. www.yealink.com

|                 |                                                          |                           |     |     | www.yeamik.com                                                                                                    |                |
|-----------------|----------------------------------------------------------|---------------------------|-----|-----|----------------------------------------------------------------------------------------------------|----------------|
| Screen<br>saver | screensaver.t<br>ype =                                   | 0 or 1                    | 0   | Add | It configures the type of screen saver to display.  0-System  1-Upload Picture  If it is set to 0 (System), the LCD screen saver will display the system screen saver images.  If it is set to 1 (Upload Picture), the LCD screen will display the custom screen saver images (you need to upload custom image files to the IP phone). | common.<br>cfg |
| Screen<br>saver | screensaver. picture_chan ge_interval =                  | Integer from<br>5 to 1200 | 60  | Add | It configures the interval (in seconds) for the IP phone to change the picture when the screen saver starts.  Note: It works only if the value of the parameter "screensaver.type" is set to 1 (Upload Picture) and the parameter "screensaver.upload_url" should be configured in advance.                                            | common.<br>cfg |
| Screen<br>saver | screensaver.<br>clock_move_<br>interval =                | Integer from<br>5 to 1200 | 600 | Add | It configures the interval (in seconds) for the IP phone to move the clock when the screen saver starts.  Note: For custom screen saver, this parameter works only if the value of the parameter  "screensaver.display_clock_ on_upload_picture.enable" is set to 1 (Enabled).                                                         | common.<br>cfg |
| Screen<br>saver | screensaver. display_cloc k_on_upload _picture.ena ble = | 0 or 1                    | 1   | Add | It enables or disables the IP phone to display the clock on the custom screen saver image when the screen saver                                                                                                    | common.        |

YEALINK NETWORK TECHNOLOGY CO.,LTD. www.yealink.com

|        |                              |                           |       |     | www.yealink.com                                                                                                    |                |
|--------|------------------------------|---------------------------|-------|-----|----------------------------------------------------------------------------------------------------|----------------|
|        |                              |                           |       |     | starts.  0-Disabled  1-Enabled  Note: It works only if the value of the parameter "screensaver.type" is set to 1 (Upload Picture) and the parameter "screensaver.upload_url" should be configured in advance.                                                                                                    |                |
| Screen | screensaver.<br>upload_url = | URL within 511 characters | Blank | Add | It configures the access URL of the custom screen saver image.  Example:  screensaver.upload_url = http://192.168.10.25/Scree ncapture.jpg  During the auto provisioning process, the IP phone connects to the HTTP provisioning server "192.168.10.25", and downloads the screen saver image "Screencapture.jpg".  If you want to download multiple screen saver images to the phone simultaneously, you can configure as following:  screensaver.upload_url = http://192.168.10.25/Scree ncapture.jpg  screensaver.upload_url = http://192.168.10.25/Scree nsaver.jpg  Note: It works only if the value of the parameter "screensaver.type" is set to 1 (Upload Picture). | common.<br>cfg |

YEALINK NETWORK TECHNOLOGY CO.,LTD. www.yealink.com

|                 | <del>9111111</del>       | www.yealiik.com                                                            |       |     |                                                                                                    |                |
|-----------------|--------------------------|----------------------------------------------------------------------------|-------|-----|----------------------------------------------------------------------------------------------------|----------------|
| Screen<br>saver | screensaver.<br>delete = | http://localho<br>st/all or<br>http://localho<br>st/name.(jpg/<br>png/bmp) | Blank | Add | It deletes the specified or all custom screen saver images.  Example:  Delete all custom screen saver images:  screensaver.delete = http://localhost/all  Delete a custom screen saver image (e.g., Screencapture.jpg):  gui_lang.delete = http://localhost/Screencapt ure.jpg | common.<br>cfg |

# 8. Default Value Setting Changes

| <b>Default Value Factory Setting Change Log</b> |                              |                                                                                                    |                                  |              |  |  |  |  |  |  |
|-------------------------------------------------|------------------------------|----------------------------------------------------------------------------------------------------|----------------------------------|--------------|--|--|--|--|--|--|
| Features                                        | Provisioning                 | Description                                                                                                    | Default Value of Factory Setting |              |  |  |  |  |  |  |
|                                                 | syntax                       | _                                                                                                    | x. 80.0.95                       | x.80.0.125   |  |  |  |  |  |  |
| Time                                            | local_time.ntp_serv<br>er2 = | It configures the IP address or domain name of the NTP server 2. If the NTP server 1 is not configured or cannot be accessed, the IP phone will request the time and date from the NTP server 2. Example: local_time.ntp_serv er2 = 192.168.0.6 | cn.pool.ntp.org                  | pool.ntp.org |  |  |  |  |  |  |

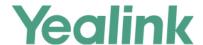

### 1. Introduction

#### • Firmware Version:

(**Note:** The authentication test of 3CX for this firmware version has not completed yet, it is still in progress.)

T19-E2: 53.80.0.90 upgrades to 53.80.0.95

T21-E2: 52.80.0.90 upgrades to 52.80.0.95

T23: 44.80.0.90 upgrades to 44.80.0.95

T27: 45.80.0.90 upgrades to 45.80.0.95

T29: 46.80.0.90 upgrades to 46.80.0.95

T40: 54.80.0.95 upgrades to 54.80.0.95

T41: 36.80.0.90 upgrades to 36.80.0.95

T42: 29.80.0.90 upgrades to 29.80.0.95

T46: 28.80.0.90 upgrades to 28.80.0.95

T48: 35.80.0.90 upgrades to 35.80.0.95

- Applicable Models: T19-E2, T21-E2, T23, T27, T29, T40, T41, T42, T46, T48
- Release Date: Jan 22<sup>nd</sup>, 2016.

#### 2. New Features

None

# 3. Optimization

1. Add three CA certificates of Let's Encrypt.

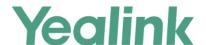

# x.80.0.90

### 1. Introduction

#### Firmware Version:

(Note: The authentication test of 3CX for this firmware version has not completed

yet, it is still in progress.)

T19-E2: 53.80.0.80 upgrades to 53.80.0.90

T21-E2: 52.80.0.80 upgrades to 52.80.0.90

T23: 44.80.0.80 upgrades to 44.80.0.90

T27: 45.80.0.80 upgrades to 45.80.0.90

T29: 46.80.0.80 upgrades to 46.80.0.90

T40: 54.80.0.85 upgrades to 54.80.0.90

T41: 36.80.0.80 upgrades to 36.80.0.90

T42: 29.80.0.80 upgrades to 29.80.0.90

T46: 28.80.0.80 upgrades to 28.80.0.90

T48: 35.80.0.80 upgrades to 35.80.0.90

Applicable Models: T19-E2, T21-E2, T23, T27, T29, T40, T41, T42, T46, T48

• Release Date: Dec 8<sup>th</sup>, 2015.

#### 2. New Features

- 4. Added the configuration parameter of sending volume.
- 5. Added the feature of ACD on Yealink IP phones integrated with Star2Star platform.
- 6. Added the feature that all the diagnostic files can be exported at a time.

# 3. Optimization

- 4. Optimized the feature that RTCP-XR can be configured via web user interface.
- 5. Added the configuration parameter of Full Duplex 1000Mbps on T23G/ T29G/ T42G/ T46G/ T48G IP phone, and it can also be configured via web user interface.

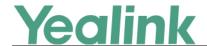

# 4. Bug Fixes

- 1. Fixed the issue that Static DNS cannot work normally on SIP-T23G.
- 2. Fixed the issue that the SIP-T21P E2 may work in simplex mode.
- 3. Fixed the issue that the header fields of transport=tcp is missing when registering via TCP on SIP-T23.
- 4. Fixed the issue that T23G cannot receive the external call.
- 5. Fixed the issue that the time information displayed in the call history is incorrect on SIP-T41P and SIP-T42G.
- 6. Fixed the issue that when you view the call history, then choose a number and dial, the call may fail on SIP-T46G.
- 7. Fixed the issue that after changing the router's IP address, the network packet is still sent by the old IP address on SIP-T29G and SIP-T23G.
- 8. Fixed the issue that when making a blind transfer on SIP-T21P E2, the other party cannot receive the call.
- 9. Fixed the issue that the default input method is not unified among different IP phones of version 80.
- 10. Added the feature that the sending volume can be configured via web user interface.
- 11. Fixed the issue that when browsing a remote phonebook by entering into the secondary directory, the screen shows "unknown" as title.
- 12. Fixed the issue that the phone cannot automatically play a warning tone when it receives an incoming intercom call.
- 13. Fixed the issue that when headset mode is activated and headset prior feature is enabled, the incoming call cannot be connected to the headset automatically.
- 14. Fixed the issue that after SIP-T21P E2 upgrading to the new version, it cannot automate provisioning.
- 15. Fixed the issue that after SIP-T48G upgrading from version 72 to version 80, the EHS36 working with Plantronic headset cannot use directly.
- 16. Fixed the issue that RTP packet sent from the called party has long delays.
- 17. Fixed the issue that when switching from one WAN line to the other WAN line, it may take about 10 minutes to register again.

# 5. New Features Descriptions

# 3. Added the configuration parameter of sending volume.

**Description:** Sending volume allows user to adjust the sending volume of currently engaged audio devices (handset, speakerphone or headset) when the phone is in use.

The parameters in the auto provision template are described as follows:

voice.handfree send =

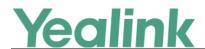

voice.handset\_send =
voice.headset\_send =

#### To set this feature via web user interface:

Click on Features -> Audio

|                        |                               |                          | Log Out                                                     |
|------------------------|-------------------------------|--------------------------|-------------------------------------------------------------|
| Yealink   T236         | Status Account Network        | DSSKey Features Settings | Directory Security                                          |
| Forward&DND            | Audio Settings                |                          | NOTE                                                        |
| 0                      | Call Waiting Tone             | Enabled ▼                | _                                                           |
| General<br>Information | Key Tone                      | Enabled ▼                | Tone<br>Enables or disables the call                        |
| Audio                  | Send Tone                     | Enabled ▼                | waiting tone, key tone and<br>send tone.                    |
| Addio                  | Redial Tone                   |                          | Redial Tone It allows IP phones to continue                 |
| Intercom               | Headset Send Volume (-50~50)  | 0                        | to play the dial tone after inputting the preset numbers    |
| Transfer               | Handset Send Volume (-50~50)  | 0                        | on the pre-dialing screen.                                  |
| Call Pickup            | Handfree Send Volume (-50~50) | 0                        | Ringer Device for Headset<br>Selects either or both speaker |
| Remote Control         | Ringer Device for Headset     | Use Speaker              | and headset ringer devices.                                 |
| Phone Lock             | Confirm                       | Cancel                   | You can click here to get more guides.                      |

4. Added the feature of ACD on Yealink IP phones integrated with Star2Star platform.

**Description:** ACD enables organizations to manage a large number of incoming calls on individual basis. The ACD agent can log in and log out through the use of the soft keys. The ACD agent can change or refresh their status through the use of the soft keys. The agent's current status appears as the icon next to the account label.

#### The parameters in the auto provision template are described as follows:

account.x.acd.enable = 1
account.x.sip\_server\_type = 12
account.x.acd.available\_url=
account.x.acd.refresh\_url=
account.x.acd.away\_url=
account.x.acd.call information=

5. Added the feature that all the diagnostic files can be exported at a time.

**Description:** Yealink IP phones support three types of diagnostic files (including Pcap trace, log files and BIN configuration files) to help analyze your problem. You can export these files at a time to ensure that you can export all the diagnostic files and troubleshoot if necessary. The file format of exported diagnostic file is \*.tar.

#### To set this feature via web user interface:

Click on **Settings** -> **Configuration** -> **Export All Diagnostic Files**.

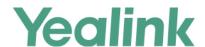

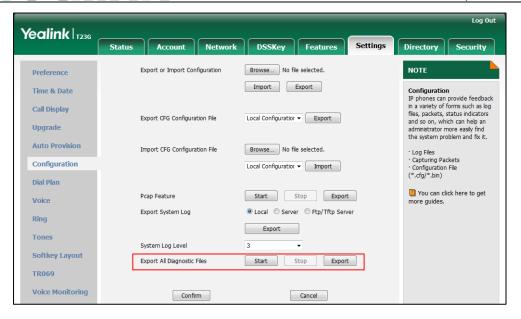

# 6. Optimization Descriptions

2. Optimized the feature that RTCP-XR can be configured via web user interface.

**Description:** The RTCP-XR mechanism provides the metrics contained in RTCP-XR packets for monitoring the quality of calls. These metrics include network packet loss, delay metrics, analog metrics and voice quality metrics.

To set this feature via web user interface:

Click on **Settings** -> **Voice Monitoring**.

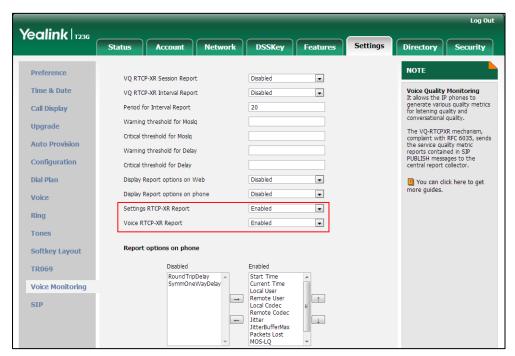

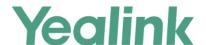

3. Added the configuration parameter of Full Duplex 1000Mbps on T23G/ T29G/ T42G/ T46G/ T48G IP phone, and it can also be configured via web user interface. Description: Full-duplex transmission refers to transmitting voice or data in both directions at the same time; this means one device can send data on the line while receiving data. You can configure the full-duplex transmission on both Internet port and PC port for the IP phone to transmit in 10Mbps, 100Mbps or 1000Mbps (1000Mbps is only applicable to SIP VP-T49G/ SIP-T48G/ T46G/ T42G/ T29G/ T23G IP phones).

To set this feature via web user interface:

Click on Network-> Advanced-> Port Link.

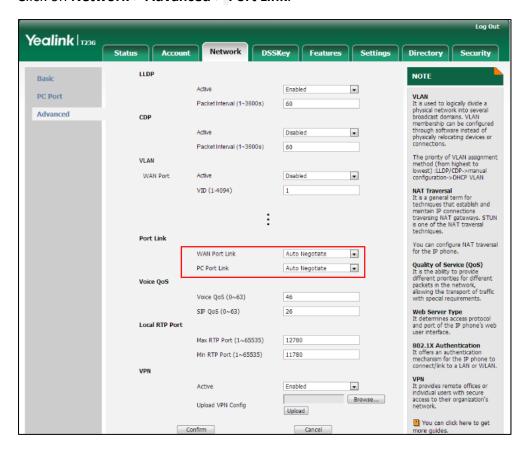

# 7. Configuration Parameters Enhancements

| Auto Prov | vision Templa | ate Flies Char | ige Log   |         |        |             |      |
|-----------|---------------|----------------|-----------|---------|--------|-------------|------|
| Firmware  | Version: [x   | . 80.0.80]-[ x | 80.0.90]  |         |        |             |      |
|           | Provisionin   | •              | Permitted | Default |        |             |      |
| Feature   | Compariso     | n              | Values    | Value   | Action | Description | File |
|           | x. 80.0.80    | x.80.0.90      | values    | value   |        |             |      |

# YEALINK NETWORK TECHNOLOGY CO.,LTD. www.yealink.com

|                  |                                          |        |       |     | www.yealink.com                                                                                                    |         |
|------------------|------------------------------------------|--------|-------|-----|----------------------------------------------------------------------------------------------------|---------|
| Star2Star<br>ACD | account.X.ac<br>d.call_inform<br>ation = | String | Blank | Add | It configures the string the phone dials out when the ACD agent logs into/logs out of the ACD system (you press the In/Out (LogIn/Out) soft key on the phone).  The value format: Call Center Number <time interval="">User ID<time interval="">Password.  Time interval ranges from 1 to 20 (in seconds).  For example:  account.1.acd.call_informati on = 806&lt;1&gt;1005&lt;2&gt;1234  The IP phone will dial out the call center number 806, wait for 1s, automatically enter the user ID 1005, wait for 2s, and automatically enter the password 1234 when you press the In/Out (LogIn/Out) soft key on the phone.  Note: It works only if the value of the parameter "account.X.sip_server_type" is set to 12 (Star2Star).</time></time> | mac.cfg |
| Star2Star<br>ACD | account.X.ac<br>d.refresh_url<br>=       | String | Blank | Add | It configures the URL the phone sends when the ACD agent logs into/logs out of the ACD system, or refreshes the status (you press the In/Out (LogIn/Out) or Refresh soft key on the phone).  Note: It works only if the value of the parameter "account.X.sip_server_type" is set to 12 (Star2Star).                                                                                                    | mac.cfg |
| Star2Star<br>ACD | account.X.ac<br>d.away_url =             | String | Blank | Add | It configures the URL the phone sends when the ACD agent changes the status to away (you press the Away                                                                                                    | mac.cfg |

YEALINK NETWORK TECHNOLOGY CO.,LTD. www.yealink.com

|           |              |                | •     | •   | www.yealiik.com                |         |
|-----------|--------------|----------------|-------|-----|--------------------------------|---------|
|           |              |                |       |     | soft key on the phone).        |         |
|           |              |                |       |     | For example :                  |         |
|           |              |                |       |     | account.1.acd.away_url=        |         |
|           |              |                |       |     | http://portal-                 |         |
|           |              |                |       |     | dev.star2star.com:8181/yeal    |         |
|           |              |                |       |     | ink/reason_code_response?      |         |
|           |              |                |       |     | reason_code=#REASONCOD         |         |
|           |              |                |       |     | E&agent_extension=ext_84       |         |
|           |              |                |       |     | 3 85&agent_location=           |         |
|           |              |                |       |     | starbox_628&agent_phone=       |         |
|           |              |                |       |     | 94&customer_id=435s            |         |
|           |              |                |       |     | #REASONCODE will be            |         |
|           |              |                |       |     | automatically replaced with    |         |
|           |              |                |       |     | the away code you entered      |         |
|           |              |                |       |     | when the URL is sent to the    |         |
|           |              |                |       |     | server.                        |         |
|           |              |                |       |     | Note: It works only if the     |         |
|           |              |                |       |     | value of the parameter         |         |
|           |              |                |       |     | "account.X.sip_server_type"    |         |
|           |              |                |       |     | is set to 12 (Star2Star) and   |         |
|           |              |                |       |     | "account.X.acd.unavailable_    |         |
|           |              |                |       |     | reason_enable" is set to 1     |         |
|           |              |                |       |     | (Enabled).                     |         |
|           |              |                |       |     | It configures the URL the      |         |
|           |              |                |       |     | phone sends when the ACD       |         |
|           |              |                |       |     | agent changes the status to    |         |
|           | account.X.ac |                |       |     | available (you press the Avail |         |
| Star2Star | d.available_ | String         | Blank | Add | soft key on the phone).        | mac.cfg |
| ACD       | url =        | _              |       |     | Note: It works only if the     |         |
|           |              |                |       |     | value of the parameter         |         |
|           |              |                |       |     | "account.X.sip_server_type"    |         |
|           |              |                |       |     | is set to 12 (Star2Star).      |         |
|           |              |                |       |     | It configures the sending      |         |
|           |              |                |       |     | volume of the speaker.         |         |
|           |              |                |       |     | Note: We recommend that        |         |
| Volume    | voice.handfr | Integer from - | 0     | Add | you modify this parameter      | common. |
|           | ee_send =    | 50 to 50       |       |     | cautiously. An unreasonable    | cfg     |
|           |              |                |       |     | value may render the voice     |         |
|           | <br>         |                |       |     | quality bad.                   |         |
|           | <br>         |                |       |     | It configures the sending      |         |
| Volume    | voice.handse | Integer from - | 0     | Add | volume of the handset.         | common. |
|           | t_send =     | 50 to 50       |       |     |                                | cfg     |
|           |              |                |       |     |                                |         |

# YEALINK NETWORK TECHNOLOGY CO.,LTD. www.yealink.com

|         |                                                       |                            |   |     | www.yealiiik.com                                                                                                    |                |
|---------|-------------------------------------------------------|----------------------------|---|-----|----------------------------------------------------------------------------------------------------|----------------|
|         |                                                       |                            |   |     | Note: We recommend that you modify this parameter cautiously. An unreasonable value may render the voice quality bad.                                                                                                    |                |
| Volume  | voice.headse<br>t_send =                              | Integer from -<br>50 to 50 | 0 | Add | It configures the sending volume of the headset.  Note: We recommend that you modify this parameter cautiously. An unreasonable value may render the voice quality bad.                                                                                                    | common.<br>cfg |
| BLA/SCA | account.X.bl<br>a.notify_wit<br>h_expire.ena<br>ble = | 0 or 1                     | 0 | Add | It enables or disables the IP phone to add the Expires attribute to the Subscription- State header of the BLA NOTIFY message for account X.  O-Disabled  1-Enabled Note: It works only if the value of the parameter  "account.X.shared_line" is set to 3 (Draft BLA). For teltronnic BLA, you need to set the value of this parameter to 0 (Disabled).    | mac.cfg        |
| BLA/SCA | account.X.bl<br>a.subscribe_<br>uri_build_ty<br>pe =  | 0 or 1                     | 0 | Add | It configures the constitution of the URI for BLA subscription.  0-From Contact header in the SUBSCRIBE message sent by the server  1-According to the BLA number (configured by the parameter "account.X.bla_number")  Note: It works only if the value of the parameter "account.X.shared_line" is set to 3 (Draft BLA). For teltronnic BLA, you need to | mac.cfg        |

YEALINK NETWORK TECHNOLOGY CO.,LTD. www.yealink.com

| r                    |                                   |                                        |                      |   | 1      | www.ycamik.com                                                                                                    |         |
|----------------------|-----------------------------------|----------------------------------------|----------------------|---|--------|----------------------------------------------------------------------------------------------------|---------|
|                      |                                   |                                        |                      |   |        | set the value of this parameter to 1 (Enabled).                                                                                                    |         |
| Register<br>Advanced |                                   | account.x.ins<br>tance_id.ena<br>ble = | 0 or 1               | 0 | Add    | It enables or disables the IP phone to add +sip.instance attribute to the Contact header of the REGISTER message for account X.  O-Disabled  1-Enabled                                                       | mac.cfg |
| Register<br>Advanced | account.X.s<br>ip_server_t<br>ype | account.X.si<br>p_server_ty<br>pe      | 0, 2, 8, 10 or<br>12 | 0 | Change | It configures the type of the SIP server for account X.  0-Default  2-BroadSoft (It works only if the value of the parameter "bw.enable" is set to 1(Enabled))  8-Genesys  10-Genesys Advanced  12-Star2Star | mac.cfg |

# 8. Default Value Setting Changes

|          | Default Value Fa                                                                                                    | ctory Setting Char                                       | ige Log                                                  |
|----------|----------------------------------------------------------------------------------------------------|----------------------------------------------------------|----------------------------------------------------------|
| Features | Description                                                                                                    | Default Value o                                          | of Factory Setting                                       |
|          |                                                                                                    | х. 80.0.80                                               | x.80.0.90                                                |
| Dialplan | It configures the delay time (in seconds) for the dial-now rule. When entered numbers match the predefined dial-now rule, the IP phone will automatically dial out the entered number after the designated delay time. If it is set to 0, the IP phone will automatically dial out the entered number immediately. | account.X.transfer_refer_to_c<br>ontact_header.enable=?1 | account.X.transfer_refer_to_co<br>ntact_header.enable=?0 |

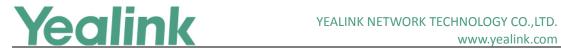

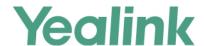

# x.80.0.80

### 1. Introduction

#### Firmware Version:

(Note: The authentication test of 3CX for this firmware version has not finished

yet, it is still in progress.)

T19-E2: 53.80.0.70 upgrades to 53.80.0.80

T21-E2: 52.80.0.70 upgrades to 52.80.0.80

T23: 44.80.0.75 upgrades to 44.80.0.80

T40: 54.80.0.70 upgrades to 54.80.0.80

T27: 45.80.0.70 upgrades to 45.80.0.80

T29: 46.80.0.70 upgrades to 46.80.0.80

T46: 28.80.0.70 upgrades to 28.80.0.80

T48: 35.80.0.70 upgrades to 35.80.0.80

Applicable Models: T19-E2, T21-E2, T23, T40, T27, T29, T46, T48

Release Date: Nov 11<sup>th</sup>, 2015.

# 2. New Features

- 1. Added the feature of Wi-Fi for T48 only. (Yealink Wi-Fi USB Dongle WF40 will be launched in the first quarter of 2016)
- 2. EXP20 is applicable to T27 and T29 IP phone.

# 3. Optimization

- 1. Optimized the feature of Bluetooth on T29/T46/T48 IP phone.
- 2. Optimized the compatibility of Ethernet port on T19-E2/ T21-E2/ T23/ T40 IP phone.

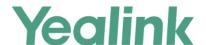

# 4. Bug Fixes

- 1. Fixed the issue of ACD login authentication.
- 2. Fixed the probabilistic issue that it is unable to log in normally in web page.

# 5. New Features Descriptions

1. Added the feature of Wi-Fi for T48 only. (Yealink Wi-Fi USB Dongle WF40 will be launched in the first quarter of 2016)

**Description:** Wi-Fi feature enables users to connect their phones to the organization's wireless network. When the Wi-Fi feature is enabled, the IP phone will automatically scan the available wireless networks. To use this feature, make sure the Wi-Fi USB dongle is properly connected to the USB port on the back of the phone.

The parameters in the auto provision template are described as follows:

wifi.enable =
wifi.X.label =
wifi.X.ssid =
wifi.X.security\_mode =
wifi.X.cipher\_type =
wifi.X.password =
wifi.X.priority =

To set this feature via web user interface:

Click on Network -> Wi-Fi.

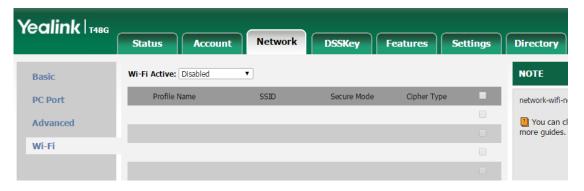

To set this feature via phone user interface:

Press Menu -> Basic-> Wi-Fi.

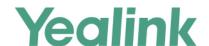

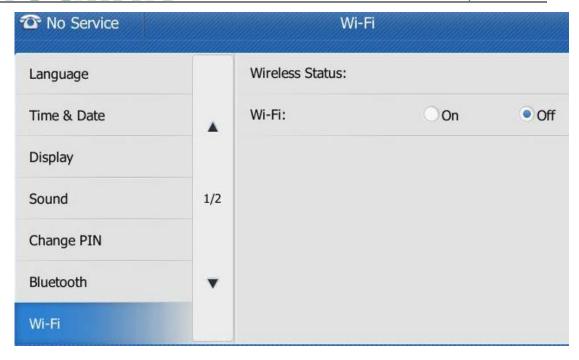

#### 2. EXP20 is applicable to T27 and T29 IP phone.

**Description:** The EXT port on SIP-T29G/T27P IP phones can be used to connect the expansion module EXP20. All the features on EXP20 are same as EXP39.

# 6. Optimization Descriptions

#### 1. Optimized the feature of Bluetooth on T29/T46/T48 IP phone.

**Description:** Optimized the feature of Bluetooth in compatibility, connection & disconnection, searching & pairing, etc. User can activate/deactivate the Bluetooth mode and then pair and connect the Bluetooth headset with your phone. To use this feature, make sure the Bluetooth USB dongle is properly connected to the USB port on the back of the phone.

- 1) Compatibility: In the newly version, add the compatibility of Bluetooth with Sennheiser headset and optimized the compatibility with Jabar, Plantronics, etc.
- 2) Stability: In the newly version, optimized the issue of pull-and-plug dongle, the probabilistic issues of disconnection, system halted and cannot being searched, as well as the stability of Bluetooth call.
- 3) User experience: First, Bluetooth enables low-bandwidth wireless connections within a range of 10 meters (32 feet). If you are out of the connection range, once returned back, the Bluetooth will connect automatically. Second,

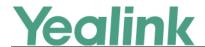

optimized the Bluetooth connection speed and searching & pairing speed. Moreover, for the connected devices, it can be paired and connected automatically after plugging in Dongle again.

# 7. Configuration Parameters Enhancements

### **Auto Provision Template Flies Change Log**

Firmware Version: [x. 80.0.70]-[x.80.0.80]

| Firmware           | Version: [x              | . 80.0.70]-[ x.8           | 30.0.80]                             |                  |        |                                                                                                    | T .            |  |
|--------------------|--------------------------|----------------------------|--------------------------------------|------------------|--------|----------------------------------------------------------------------------------------------------|----------------|--|
| Feature            | Provisionin<br>Compariso |                            | Permitted<br>Values                  | Default<br>Value | Action | Description                                                                                                    | File           |  |
|                    | x. 80.0.70               | x.80.0.80                  |                                      |                  |        |                                                                                                    |                |  |
| Features_<br>Wi-Fi |                          | wifi.enable =              | 0 or 1                               | 0                | Add    | It enables or disables Wi-Fi feature.  0-Disabled  1-Enabled                                                                                                    | common.        |  |
| Features_<br>Wi-Fi |                          | wifi.X.label =             | String within 31 characters          | Blank            | Add    | It configures the profile name of the wireless network X for the IP phone.  Note: It works only if the value of the parameter "wifi.enable" is set to 1 (Enabled).                                                                    | common.<br>cfg |  |
| Features_<br>Wi-Fi |                          | wifi.X.ssid =              | String within 32 characters          | Blank            | Add    | It configures the Service Set Identifier (SSID) of the wireless network X.  SSID is a unique identifier for accessing wireless access points.  Note: It works only if the value of the parameter "wifi.enable" is set to 1 (Enabled). | common.<br>cfg |  |
| Features_<br>Wi-Fi |                          | wifi.X.securit<br>y_mode = | NONE, WEP,<br>WPA-PSK or<br>WPA2-PSK | NONE             | Add    | It configures the security mode of the wireless network X.  Note: It works only if the value of the parameter "wifi.enable" is set to 1                                                                                               | common.<br>cfg |  |

YEALINK NETWORK TECHNOLOGY CO.,LTD. www.yealink.com

# www.yealink.com

|                        | <br>                                     |                                                                                                    |                                                                                               | 1   | www.yeamik.com                                                                                                    |                |
|------------------------|------------------------------------------|----------------------------------------------------------------------------------------------------|-----------------------------------------------------------------------------------------------|-----|----------------------------------------------------------------------------------------------------|----------------|
|                        |                                          |                                                                                                    |                                                                                               |     | (Enabled).                                                                                                    |                |
| Features_<br>Wi-Fi     | wifi.X.cipher<br>_type =                 | NONE, WEP,<br>TKIP, CCMP or<br>TKIP CCMP                                                                | NONE                                                                                          | Add | It configures the encryption type of the wireless network X.  NONE-NONE WEP-WEP TPIK-TPIK CCMP-AES TKIP CCMP-TKIP AES Note: It works only if the value of the parameter "wifi.enable" is set to 1 (Enabled) and "wifi.X.security_mode" is set to WPA-PSK or WPA2-PSK. | common.<br>cfg |
| Features_<br>Wi-Fi     | wifi.X.passw<br>ord =                    | String within<br>64 characters                                                                          | Blank                                                                                         | Add | It configures the password of the wireless network X.  Note: It works only if the value of the parameter "wifi.enable" is set to 1 (Enabled) and "wifi.X.security_mode" is set to WEP, WPA-PSK or WPA2-PSK.                                                           | common.<br>cfg |
| Features_<br>Wi-Fi     | wifi.X.priorit<br>y =                    | Integer from<br>1 to 5                                                                                  | 1                                                                                             | Add | It configures the priority for the wireless network X for the IP phone.  5 is the highest priority, 1 is the lowest priority.  Note: It works only if the value of the parameter "wifi.enable" is set to 1 (Enabled).                                                 | common.<br>cfg |
| Features_<br>Bluetooth | features.blu<br>etooth_adap<br>ter_name= | For SIP-T48G IP phones: The default value is Yealink-T48G. For SIP-T46G IP phones: The default value is | For SIP-<br>T48G IP<br>phones:<br>The<br>default<br>value is<br>Yealink-<br>T48G.<br>For SIP- | Add | It configures the Bluetooth device name.  Note: It works only if the value of the parameter "features.bluetooth_enable" is set to 1 (On).                                                                                                    | common.<br>cfg |

YEALINK NETWORK TECHNOLOGY CO.,LTD.
www.yealink.com

www.yealink.com

| Yealink-T460 | 6. T46G IP  |  |
|--------------|-------------|--|
| For SIP-T296 | phones:     |  |
| IP phones:   | The         |  |
| The default  | default     |  |
| value is     | value is    |  |
| Yealink-T290 | i. Yealink- |  |
|              | T46G.       |  |
|              | For SIP-    |  |
|              | T29G IP     |  |
|              | phones:     |  |
|              | The         |  |
|              | default     |  |
|              | value is    |  |
|              | Yealink-    |  |
|              | T29G.       |  |

# 8. Default Value Setting Changes

|                  | Default V                                                                                                    | alue Factory Setting Cl                                  | hange Log                                                |  |  |  |
|------------------|----------------------------------------------------------------------------------------------------|----------------------------------------------------------|----------------------------------------------------------|--|--|--|
| Features         | Description                                                                                                    | Default Value of Factory Setting                         |                                                          |  |  |  |
|                  | -                                                                                                    | x. 80.0.70                                               | x.80.0.80                                                |  |  |  |
| Account Transfer | It enables or disables the Refer -To header to use the information of the Contact header in the second 200 OK message when attended transfer. | account.X.transfer_refer_to_contact_<br>header.enable=?1 | account.X.transfer_refer_to_contact_<br>header.enable=?0 |  |  |  |

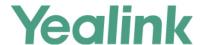

# x.80.0.70

### 1. Introduction

Firmware Version:

T21P-E2: 52.80.0.60 upgrades to 52.80.0.70.

T23G/P: 44.80.0.60 upgrades to 44.80.0.70.

T27P: 45.80.0.60 upgrades to 45.80.0.70.

T29G: 46.80.0.60 upgrades to 46.80.0.70.

T41P: 36.73.0.60 upgrades to 36.80.0.70.

T42G: 29.73.0.60 upgrades to 29.80.0.70.

T46G: 28.73.0.60 upgrades to 28.80.0.70.

T48G: 35.73.0.60 upgrades to 35.80.0.70.

Applicable Models: SIP-T21P-E2/T23(G/P)/T27P/T29G/T41P/T42G/T46G/T48G

• Release Date: Aug 8<sup>th</sup>, 2015.

#### 2. New Features

# 3. Optimization

 Optimized the permitted values and default values of the sending volume in the newly version of 80.

# 4. Bug Fixes

- Fixed the issue that the https may cause failure to update with the 3CX server.
- Fixed the issue that the phone cannot be blind transferred.
- Fixed the issue that the user couldn't hear any audio with T4 series phones when the firmware was upgraded to the newly version of 80.

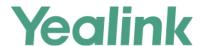

# x.80.0.60

### 1. Introduction

Firmware Version:

T21P-E2: 52.80.0.3 upgrades to 52.80.0.60.

T23G/P: 44.80.0.25 upgrades to 44.80.0.60.

T27P: 45.80.0.25 upgrades to 45.80.0.60.

T29G: 46.80.0.25 upgrades to 46.80.0.60.

T41P: 36.73.0.50 upgrades to 36.80.0.60.

T42G: 29.73.0.50upgrades to 29.80.0.60.

T46G: 28.73.0.50 upgrades to 28.80.0.60

T48G: 35.73.0.50 upgrades to 35.80.0.60.

Applicable Models: SIP-T21P-E2/T23(G/P)/T27P/T29G/T41P/T42G/T46G/T48G

Release Date: July 5<sup>th</sup>, 2015.

#### 2. New Features

- Added the feature of Outbound Proxy Server Backup.
- Added seven Action URL to the newly version.
- Added the feature of Draft BLA.
- Added the feature of CDP.
- Added the feature of Location in TimeZone module.
- Added the feature of SMS in the model of T48G\T29G\T46G.
- Added the support of SHA256、SHA512、SHA384.

# 3. Optimization

- Optimized the feature of RTCP-XR.
- Optimized the feature of configuring the sending volume of the handset.
- Optimized the feature of XML Browser.

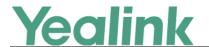

- Optimized the feature of Remote Phonebook.
- Optimized the feature of SCA.
- Optimized the using of EXP38 on T27 and T29.
- Optimized the tone quality on T4X/T23/T27/T29.
- Optimized the content of note on the SIP phones.
- Optimized the configuration path on the web user interface.
- Optimized the document of Yealink IP Phones Auto Provisioning Guide.

# 4. Bug Fixes

- Fixed the issue that the phone was noisy when connected with YHS32.
- Fixed the issue that the communications is one-way on T23G.
- Fixed the issue that the value of timezone which displayed on LCD screen was error.
- Fixed the translation issues of Spanish in all models.
- Fixed the display issue that the volume icon was defective when the user adjusted the ringer volume when the phone is idle.
- Fixed the translation issues of German on the web user interface.
- Fixed the display issue that the BLF displayed abnormally on T23P and T29G.
- Fixed the issue that the new T2 series was problematic when connected with EXP38 and EXP39.
- Fixed the issue that the new version could not support the communication tools of UMF.
- Fixed the display issue that the GUI of T21P E2 was defective when it was in the Transfer scene.

# 5. New Features Descriptions

### 1. Added the feature of Outbound Proxy Server Backup.

**Description:** Added the feature of Outbound Proxy Server in the account registration module.

The parameters in the auto provision template are described as follows:

```
account.X.backup_outbound_host =
account.X.backup_outbound_port =
account.X.outbound_proxy_fallback_interval =
```

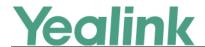

#### To set this feature via phone user interface:

Menu→Setting→Advanced Settings→Accounts

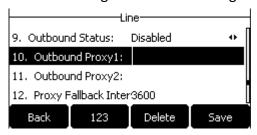

#### To set this feature via web user interface:

| Enable Outbound Proxy Server | Disabled   | •         |
|------------------------------|------------|-----------|
| Outbound Proxy Server 1      | 10.3.5.199 | Port 5060 |
| Outbound Proxy Server 2      | 10.3.5.190 | Port 5060 |
| Proxy Fallback Interval      | 3600       |           |

## 2. Added seven Action URL to the newly version.

**Description:** The Action URLs were as follows:

Open Call Waiting;

Colse Call Waiting;

Headset;

Handfree;

Cancel Call Out;

Remote Busy;

Call Remote Canceled;

#### The parameters in the auto provision template are described as follows:

```
action_url.call_waiting_on =
action_url.call_waiting_off =
action_url.headset =
action_url.handfree =
action_url.cancel_callout =
action_url.remote_busy =
action_url.call_remote_canceled =
```

#### 3. Added the feature of Draft BLA.

To set Draft BLA via web user interface:

Account → Advanced

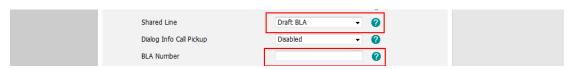

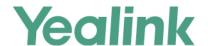

#### 4. Added the feature of CDP.

**Description:** Added a new configuration item in the web user interface.

The parameters in the auto provision template are described as follows:

network.cdp.enable =

##Enables or disables the CDP (Cisco Discovery Protocol) feature on the IP phone. network.cdp.packet interval =

##Configures the interval (in seconds) for the IP phone to send the CDP (Cisco Discovery Protocol) request.

To set this feature via phone user interface:

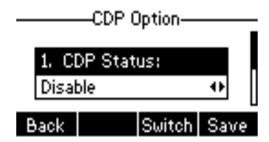

To set this feature via web user interface:

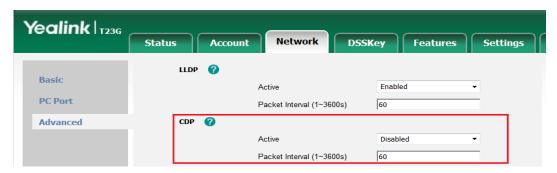

5. Added the feature of Location in TimeZone module.

To set the location via web user interface:

Settings->Time & Date

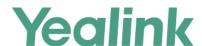

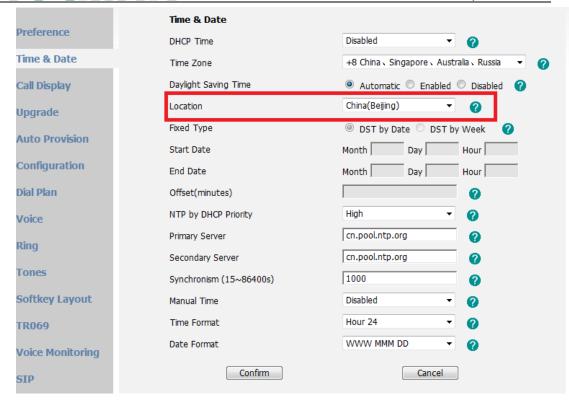

#### To set this feature via phone user interface:

Menu->Settings->Basic Settings->Time&Date->SNTP Settings

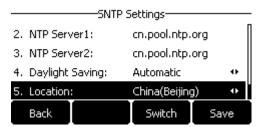

The parameter in the auto provision template is described as follows:

local\_time.time\_zone\_name =

6. Added the feature of SMS in the model of T48\T29\T46.

To set the SMS via web user interface:

Features->SMS

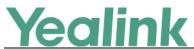

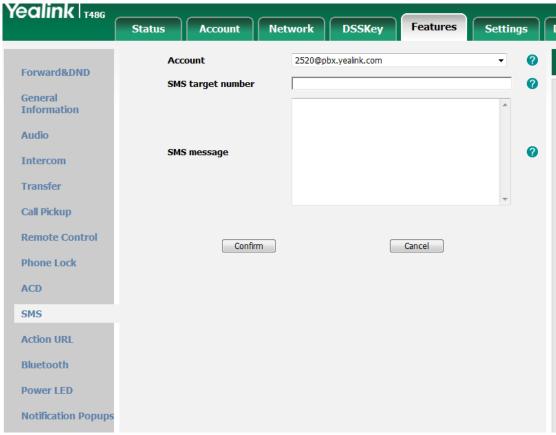

#### To set this feature via phone user interface:

Menu->Message->Text Message

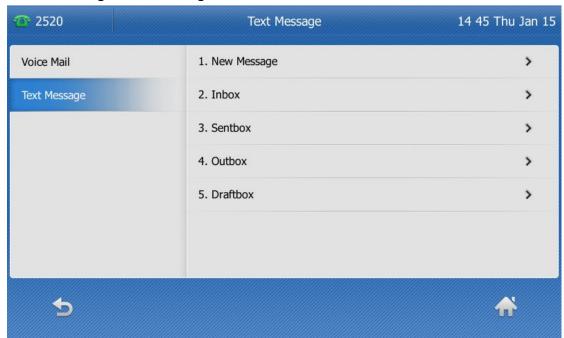

### 6. Optimization Descriptions

1. Optimized the feature of RTCP-XR.

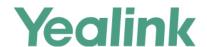

#### 2. Optimized the feature of configuring the sending volume of the handset.

The parameters in the auto provision template are described as follows:

```
voice.handfree_send =
voice.handset_send =
voice.headset_send =
For more information please refer to the Yealink_SIP-T2_Series_T19(P)
E2_T4_Series IP phones_Description of Configuration Parameters in CFG
Files_V80_60
```

#### 3. Optimized the feature of XML Browser.

#### 4. Optimized the feature of Remote Phonebook.

**Description:** Unified the handling mechanism on all SIP phones, the searching user interface was now matched the #SEARCH character.

#### 5. Optimized the feature of SCA.

**Description:** Modified the configuring item name as Shared Call Appearance in the wen user interface.

#### To set the SMS via web user interface:

Account → Advanced

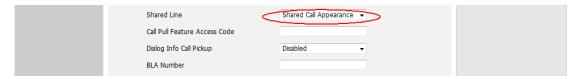

#### 6. Optimized the support of EXP38 on T27 and T29.

#### 7. Optimized the tone quality on T4X/T23/T27/T29.

#### 8. Optimized the content of note on the SIP phones.

**Description:** Removed the note feature on the black-and-white screens. Optimized the prompts indicates on the color screen.

#### The parameter in the auto provision template is described as follows:

account.X.display name =

For more information please refer to the Yealink\_SIP-T2\_Series\_T19(P)
E2\_T4\_Series IP phones\_Description of Configuration Parameters in CFG
Files V80 60

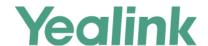

#### 9. Optimized the configuration path on the web user interface.

**Description:** The old configuration parameter of Transport was now moved to the path of backup outbound proxy server.

The parameter in the auto provision template was now modified as bellow: account.X.sip\_server.Y.transport\_type =

To set this feature via web user interface:

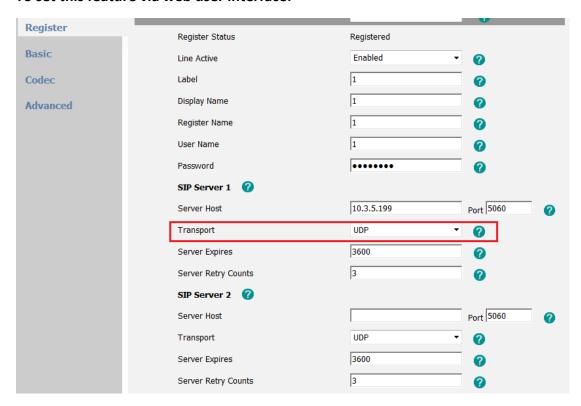

The old configuration parameters of Local SIP Port and SIP Session Timer in the advanced account web page were now moved to the page of Setting-SIP.

The old page in the version of 73:

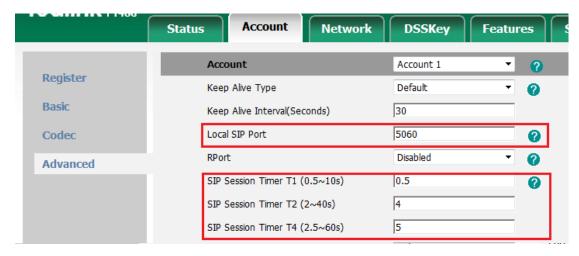

The new page in the version of 80:

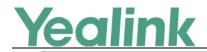

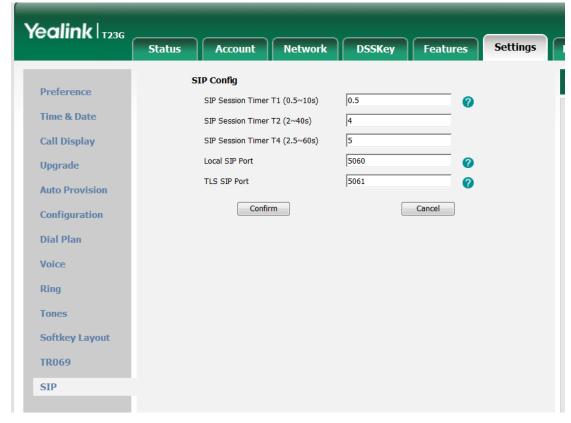

#### 10. Optimized the document of Yealink IP Phones Auto Provisioning Guide.

**Description:** Optimized the document of Yealink IP Phones Auto Provisioning Guide, for more information about the Description of Configuration Parameters in CFG Files please refer to the Yealink\_SIP-T2\_Series\_T19(P) E2\_T4\_Series IP phones\_Description of Configuration Parameters in CFG Files\_V80\_60.

#### 7. Default Value Setting Changes

| Auto Prov  | Auto Provision Template Flies Change Log |                                  |                                |          |                                                                                                    |             |  |  |  |  |  |
|------------|------------------------------------------|----------------------------------|--------------------------------|----------|----------------------------------------------------------------------------------------------------|-------------|--|--|--|--|--|
| Firmware   | Firmware Version: [x.73.0.x]-[x.80.0.x]  |                                  |                                |          |                                                                                                    |             |  |  |  |  |  |
| Feature    | ature Provisioning s  Comparison         | syntax                           | Default<br>Values              | Action   | Description                                                                                                    | File        |  |  |  |  |  |
|            | V80                                      | V73                              |                                |          |                                                                                                    |             |  |  |  |  |  |
| local_time | local_time.offs<br>et_time =?60          | local_time.o<br>ffset_time<br>=? | Integer<br>from -300<br>to 300 | Modified | It configures the offset time (in minutes) of DST.  Note: It works only if the value of the parameter "local_time.summer_time" is set to 1 (Enabled). | Mac.c<br>fg |  |  |  |  |  |

YEALINK NETWORK TECHNOLOGY CO.,LTD. www.yealink.com

| network           | network.port.<br>max_rtpport =<br>12780        | network.por<br>t.max_rtppo<br>rt = 11800                | Integer<br>from 1 to<br>65535 | Modified | It configures the maximum local RTP port.  Note: The value of the maximum local RTP port cannot be less than that of the minimum local RTP port.                                                                  | Com<br>mon.c       |
|-------------------|------------------------------------------------|---------------------------------------------------------|-------------------------------|----------|----------------------------------------------------------------------------------------------------|--------------------|
| zero_touc<br>h    | zero_touch.ne<br>twork_fail_wai<br>t_times =?8 | zero_touch. network_fail _wait_times =?5                | Integer<br>greater than<br>1  | Modified | It configures the reconnection times when zero touch module fails to obtain network parameters.                                                                                                    | Com<br>mon.c<br>fg |
| account           | account.X.dtm<br>f.info_type =0                | account.X.dt<br>mf.info_type<br>=1                      | 1, 2 or 3                     | Modified | It configures the DTMF info type for account X.  1-DTMF-Relay  2-DTMF  3-Telephone-Event  Note: It works only if the value of parameter  "account.X.dtmf.type" is set to  2 (SIP INFO) or 3 (RFC2833 + SIP INFO). | Mac.c<br>fg        |
| phone_set<br>ting | phone_setting .logon_wizard _forever_wait =?0  | phone_setti<br>ng.logon_wi<br>zard_forever<br>_wait =?1 | 0 or 1                        | Modified | It enables or disables the IP phone to remain at the hot desking logon wizard even though timeout.  O-Disabled  1-Enabled                                                                                         | Com<br>mon.c       |
| features          | features.dtmf.<br>duration<br>=?110            | features.dtm<br>f.duration<br>=70                       | Integer<br>from 0 to<br>300   | Modified | It configures the duration time (in milliseconds) for DTMF.                                                                                                    | Com<br>mon.c<br>fg |
| voice             | voice.side_ton<br>e=?-25                       | voice.side_t<br>one=-15                                 | -25                           | Modified | It configures the volume of the side tone.                                                                                                    | Com<br>mon.c<br>fg |

| d Mac.c fg                                                                                               |
|----------------------------------------------------------------------------------------------------|
| fg                                                                                                    |
|                                                                                                    |
|                                                                                                    |
|                                                                                                    |
|                                                                                                    |
|                                                                                                    |
|                                                                                                    |
|                                                                                                    |
|                                                                                                    |
|                                                                                                    |
|                                                                                                    |
|                                                                                                    |
| It configures the priority of the enabled codec for account X.  Example:  account.1.codec.1.priority = 2 |
|                                                                                                    |

YEALINK NETWORK TECHNOLOGY CO.,LTD. www.yealink.com

|         |               |               | ſ           |          | www.yealifik.com                  | 1     |
|---------|---------------|---------------|-------------|----------|-----------------------------------|-------|
|         |               |               | When Y=10,  |          |                                   |       |
|         |               |               | the default |          |                                   |       |
|         |               |               | value is 0; |          |                                   |       |
|         |               |               | When Y=11,  |          |                                   |       |
|         |               |               | the default |          |                                   |       |
|         |               |               | value is 0; |          |                                   |       |
|         |               |               | When Y=6,   | Modified |                                   | Mac.c |
|         |               |               | the default |          |                                   | fg    |
|         |               |               | value is 0; |          |                                   |       |
|         |               |               | When Y=7,   |          |                                   |       |
|         |               |               | the default |          |                                   |       |
|         |               |               | value is 0; |          |                                   |       |
|         |               |               | When Y=8,   |          |                                   |       |
|         |               |               | the default |          |                                   |       |
|         |               |               | value is 0; |          |                                   |       |
|         |               |               | When Y=9,   |          |                                   |       |
|         |               |               | the default |          |                                   |       |
|         |               |               | value is 0. |          |                                   |       |
|         |               |               |             |          |                                   |       |
|         |               |               | For         |          |                                   |       |
|         |               |               | T48G/T46G/  |          |                                   |       |
|         |               |               | T42G/T41P/  |          |                                   |       |
|         |               |               | T29G:       |          |                                   |       |
|         | account.X.cod | account.X.co  | When Y=1,   |          | It configures the priority of the |       |
| account | ec.4.priority | dec.6.priorit | the default |          | enabled codec for account X.      |       |
| account | = ?1          | y = ?4        | value is 2; |          | Example:                          |       |
|         | -:1           | y - : 4       | When Y=2,   |          | account.1.codec.1.priority = 2    |       |
|         |               |               | the default |          |                                   |       |
|         |               |               | value is 3; |          |                                   |       |
|         |               |               | When Y=3,   |          |                                   |       |
|         |               |               | the default |          |                                   |       |
|         |               |               | value is 0; |          |                                   |       |
|         |               |               | When Y=4,   |          |                                   |       |
|         |               |               | the default |          |                                   |       |
|         |               |               | value is 0; |          |                                   |       |
|         |               |               | When Y=5,   |          |                                   |       |
|         |               |               | the default |          |                                   |       |
|         |               |               | value is 4; |          |                                   |       |
|         |               |               | When Y=6,   |          |                                   |       |
|         |               |               | the default |          |                                   |       |
|         |               |               | value is 1; |          |                                   |       |
|         |               |               | When Y=7,   |          |                                   |       |
|         |               |               | the default |          |                                   |       |
|         |               |               | value is 0; |          |                                   |       |

|         |               |              |               |          | www.yealink.com_                |       |
|---------|---------------|--------------|---------------|----------|---------------------------------|-------|
|         |               |              | When Y=8,     |          |                                 |       |
|         |               |              | the default   |          |                                 |       |
|         |               |              | value is 0;   |          |                                 |       |
|         |               |              | When Y=9,     |          |                                 |       |
|         |               |              | the default   |          |                                 |       |
|         |               |              | value is 0;   |          |                                 |       |
|         |               |              | When Y=10,    |          |                                 |       |
|         |               |              | the default   |          |                                 |       |
|         |               |              | value is 0;   |          |                                 |       |
|         |               |              | When Y=11,    |          |                                 |       |
|         |               |              | the default   |          |                                 |       |
|         |               |              | value is 0;   |          |                                 |       |
|         |               |              | When Y=9,     | Modified |                                 | Mac.c |
|         |               |              | the default   |          |                                 | fg    |
|         |               |              | value is 105. |          |                                 |       |
|         |               |              |               |          |                                 |       |
|         |               |              | ForT48G/T4    |          |                                 |       |
|         |               |              | 6G/T42G/T4    |          |                                 |       |
|         |               |              | 1P/T29G:      |          |                                 |       |
|         |               |              | When Y=1,     |          |                                 |       |
|         |               |              | the default   |          |                                 |       |
|         |               |              | value is 0;   |          |                                 |       |
|         |               |              | When Y=2,     |          |                                 |       |
|         |               |              | the default   |          |                                 |       |
|         |               |              | value is 8;   |          |                                 |       |
|         |               |              | When Y=3,     |          | It configures the rtpmap of the |       |
|         | account.X.cod | account.X.co | the default   |          | audio codec for account X.      |       |
| account | ec.8.rtpmap   | dec.8.rtpma  | value is 4;   |          | Example:                        |       |
|         | =?102         | p = ?2       | When Y=4,     |          |                                 |       |
|         |               |              | the default   |          | account.1.codec.1.rtpmap = 0    |       |
|         |               |              | value is 4;   |          |                                 |       |
|         |               |              | When Y=5,     |          |                                 |       |
|         |               |              | the default   |          |                                 |       |
|         |               |              | value is 18;  |          |                                 |       |
|         |               |              | When Y=6,     |          |                                 |       |
|         |               |              | the default   |          |                                 |       |
|         |               |              | value is 9;   |          |                                 |       |
|         |               |              | When Y=7,     |          |                                 |       |
|         |               |              | the default   |          |                                 |       |
|         |               |              | value is 106; |          |                                 |       |
|         |               |              | When Y=8,     |          |                                 |       |
|         |               |              | the default   |          |                                 |       |
|         |               |              | value is 103; |          |                                 |       |

| 1 | Y | e | a | n | k |
|---|---|---|---|---|---|
|   |   |   |   |   |   |

YEALINK NETWORK TECHNOLOGY CO.,LTD.

www.vealink.com

| <u> </u>      | www.yeaiink.com |  |
|---------------|-----------------|--|
| When Y=9,     |                 |  |
| the default   |                 |  |
| value is 104; |                 |  |
| When Y=10,    |                 |  |
| the default   |                 |  |
| value is 102; |                 |  |
| When Y=11,    |                 |  |
| the default   |                 |  |
| value is 105; |                 |  |

## 8. Configuration Parameters Enhancements

| Auto Prov                               | Auto Provision Template Flies Change Log |        |                                  |        |                                                                                                    |                |  |  |  |
|-----------------------------------------|------------------------------------------|--------|----------------------------------|--------|----------------------------------------------------------------------------------------------------|----------------|--|--|--|
| Firmware Version: [x.73.0.x]-[x.80.0.x] |                                          |        |                                  |        |                                                                                                    |                |  |  |  |
| Feature                                 | Provisioning                             | syntax | Permitted                        | Action | Description                                                                                                    | File           |  |  |  |
|                                         | Comparison                               |        | Values                           |        |                                                                                                    |                |  |  |  |
|                                         | V80                                      | V73    |                                  |        |                                                                                                    |                |  |  |  |
| syslog                                  | syslog.log_upl<br>oad_period =           | none   | Integer from<br>30 to<br>2592000 | Add    | Added a new configuration item to configure the period of the log upload (in seconds) to the provisioning server.  The default value is 30.  It takes effect after a reboot.                                                                                                    | comm<br>on.cfg |  |  |  |
| syslog                                  | syslog.ftp.post<br>_mode =               | none   | 1 or 2                           | Add    | It configures whether the log files on the provisioning server are overwritten or appended.  1-Append  2-Overwrite (not applicable to TFTP Server)  The default value is 1.  It takes effect after a reboot.  Note: It works only if the value of the parameter — syslog.mode    is set to 2 (FTP/TFTP Server). | comm<br>on.cfg |  |  |  |
| syslog                                  | syslog.ftp.max<br>_logfile =             | none   | Integer from<br>200 to<br>65535  | Add    | It configures the maximum size of the log files on the provisioning server. The default value is 512.                                                                                                    | comm<br>on.cfg |  |  |  |

|         |                                           |             |                               | 1      | www.yealiik.com                                                                                                    |                |
|---------|-------------------------------------------|-------------|-------------------------------|--------|----------------------------------------------------------------------------------------------------|----------------|
|         |                                           |             |                               |        | It takes effect after a reboot.  Note: It works only if the value of the parameter — syslog.mode    is set to 2 (FTP/TFTP Server).                                                                                                  |                |
| syslog  | syslog.ftp.app<br>end_limit_mo<br>de =    | none        | 1 or 2                        | Add    | It configures the phone to stop log upload or delete the old log when the log on the provisioning server reaches the max size.  1-Delete 2-Stop The default value is 1. It takes effect after a reboot.                             | comm<br>on.cfg |
| syslog  | syslog.bootlog<br>_upload_wait<br>_time = | none        | Integer from<br>1<br>to 86400 | Add    | It configures the waiting time (in seconds) before the phone uploads the log file to the provisioning server. The default value is 120. It takes effect after a reboot.                                                             | comm<br>on.cfg |
| syslog  | syslog.mode                               | syslog.mode | 0, 1 or 2                     | Change | It configures the IP phone to export log files to an FTP/TFTP Server (provisioning server), syslog server or the local system.  0-Local  1-Syslog Server  2-FTP/TFTP Server The default value is 0.                                 | comm<br>on.cfg |
| account | account.x.blf.<br>match_host.e<br>nable   | none        | 0 or 1                        | Add    | It enables or disables host match feature for BLF/BLF list feature.  O-Disabled  1-Enabled  If it is set o 1 (Enabled), the IP phone can only recognize the NOTIFY message whose host field is the same as the one in the SUBCRIBLE | mac.cf         |

|            |                                                |                                        |                                 |        | www.yeaiiiik.com                                                                                                    | 1              |
|------------|------------------------------------------------|----------------------------------------|---------------------------------|--------|----------------------------------------------------------------------------------------------------|----------------|
|            |                                                |                                        |                                 |        | message. The default value is 0.                                                                                                    |                |
| Features   | features.caller<br>_name_type_<br>on_dialing = | features.disp lay_method _on_dialing = | 1, 2 or 3                       | Change | It configures the account information displayed on the top left corner of the LCD screen the when the IP phone is in the pre-dialing or dialing screen.  1-Label  2-Display Name  3-User Name The default value is 3.                     | comm<br>on.cfg |
| network    | network.cdp.e<br>nable =                       | none                                   | 0 or 1                          | Add    | It enables or disables CDP feature on the IP phone. 0-Disabled 1-Enabled The default value is 0. It takes effect after a reboot.                                                                                                    | comm<br>on.cfg |
| network    | network.cdp.p<br>acket_interval<br>=           | none                                   | Integer from<br>1<br>to 3600    | Add    | It configures the interval (in seconds) for the IP phone to send the CDP request. The default value is 60. It takes effect after a reboot. Note: It works only if the value of the parameter network.cdp.enable    is set to 1 (Enabled). | comm<br>on.cfg |
| action_url | action_url.hel                                 | none                                   | URL within<br>256<br>characters | Add    | It configures the action URL the IP phone sends when a call is held.                                                                                                    | comm<br>on.cfg |
| action_url | action_url.unh<br>eld =                        | none                                   | URL within<br>256<br>characters | Add    | It configures the action URL the IP phone sends when a call being held is resumed.  Example: action_url.unheld = http://192.168.0.20/help.xml?IP =\$ip The default value is blank.                                                        | comm<br>on.cfg |
| sip        | sip.disp_incall<br>_to_info =                  | none                                   | 0 or 1                          | Add    | It enables or disables notifying the GUI of the                                                                                                    | comm<br>on.cfg |

Yealink Network Technology Co.,LTD. www.yealink.com

|         |                 | _              |               |        |                                          |         |
|---------|-----------------|----------------|---------------|--------|------------------------------------------|---------|
|         |                 |                |               |        | information in the To field when         |         |
|         |                 |                |               |        | receiving an                             |         |
|         |                 |                |               |        | incoming call.                           |         |
|         |                 |                |               |        | 0-Disabled                               |         |
|         |                 |                |               |        | 1-Enabled                                |         |
|         |                 |                |               |        | The default value is 0.                  |         |
|         |                 |                |               |        | It configures the string that must       |         |
|         | sip.limit_serve |                | String within |        | be contained                             | comm    |
| sip     | r_name =        | none           | 256           | Add    | in the SIP server address.               | on.cfg  |
|         |                 |                | characters    |        | The default value is blank.              |         |
|         |                 |                |               |        |                                          |         |
|         |                 |                |               |        | It configures the string returned        |         |
|         |                 |                |               |        | as the reason                            |         |
|         |                 |                |               |        | of the register failure due to           |         |
| _       | sip.limit_serve |                | String within |        | misconfiguration                         | comm    |
| sip     | r_reason =      | none           | 256           | Add    | of the SIP server (not contains          | on.cfg  |
|         | _               |                | characters    |        | the string                               |         |
|         |                 |                |               |        | configured by the parameter              |         |
|         |                 |                |               |        | $-$ sip.limit_server_name $\parallel$ ). |         |
|         |                 |                |               |        | The default value is blank.              |         |
|         | sin tls liston  |                | Integer from  |        | It configures the local TLS listen       | comm    |
| sip     | sip.tls_listen_ | none           | 1024 to       | Add    | port.                                    | comm    |
|         | port =          |                | 65535         |        | The default value is 5061.               | on.cfg  |
|         |                 |                |               |        | It enables or disables STUN              |         |
|         |                 |                |               |        | feature on the IP                        |         |
|         | sip.nat_stun.e  |                |               |        | phone.                                   | comm    |
| sip     | nable =         | none           | 0 or 1        | Add    | 0-Disabled                               | on.cfg  |
|         |                 |                |               |        | 1-Enabled                                |         |
|         |                 |                |               |        | The default value is 0.                  |         |
|         |                 |                |               |        | It configures the dial tone for the      |         |
|         |                 |                |               |        | IP phone.                                |         |
|         |                 |                |               |        | 0-Default (depend on the                 |         |
|         | account.X.dial  |                |               |        | selection of country                     | mac.cf  |
| account | _tone =         | none           | 0,1 or 2      | Add    | tone)                                    | g       |
|         |                 |                |               |        | 1-A specified tone                       |         |
|         |                 |                |               |        | 2-Mute                                   |         |
|         |                 |                |               |        | The default value is 0.                  |         |
|         |                 |                |               |        | It configures the SIP session            |         |
|         |                 |                |               |        | timer T1 (in seconds).T1 is an           | mac.cf  |
|         |                 | account.X.ad   | Float from    |        | estimate of the Round Trip Time          | g/      |
| sip     | sip.timer_t1 =  | vanced.time    | 0.5           | Change | (RTT)of transactions between a           | comm    |
|         |                 | r_t1 =         | to 10s        | _      | SIP client and SIP server.               | on.cfg  |
|         |                 |                |               |        | The default value is 0.5.                | UII.CIB |
| sin     | sin time: +2    | account V a -l | Floor from 3  | Charas |                                          | mas of  |
| sip     | sip.timer_t2 =  | account.X.ad   | Float from 2  | Change | It configures the SIP session            | mac.cf  |

|         |                   |                | 1             |        | www.yeallik.com                     |        |
|---------|-------------------|----------------|---------------|--------|-------------------------------------|--------|
|         |                   | vanced.time    | to            |        | timer T2 (in                        | g/     |
|         |                   | r_t2 =         | 40s           |        | seconds).                           | comm   |
|         |                   |                |               |        | T2 represents the maximum           | on.cfg |
|         |                   |                |               |        | retransmit                          |        |
|         |                   |                |               |        | interval for non-INVITE requests    |        |
|         |                   |                |               |        | and INVITE                          |        |
|         |                   |                |               |        | responses.                          |        |
|         |                   |                |               |        | The default value is 4.             |        |
|         |                   |                |               |        | It configures the SIP session       |        |
|         |                   |                | 51 · C        |        | timer T4 (in seconds).T4            | mac.cf |
|         |                   | account.X.ad   | Float from    |        | represents the maximum              | g/     |
| sip     | sip.timer_t4 =    | vanced.time    | 2.5           | Change | duration a message will remain in   | comm   |
|         |                   | r_t4 =         | to 60s        |        | the network.                        | on.cfg |
|         |                   |                |               |        | The default value is 5.             |        |
|         |                   |                |               |        |                                     | mac.cf |
|         | sip.listen_port   | account.X.si   | Integer from  |        | It configures the local SIP port.   | g/     |
| sip     | =                 | p_listen_por   | 1024 to       | Change | The default value is 5060.          | comm   |
|         |                   | t              | 65535         |        |                                     | on.cfg |
|         |                   |                |               |        |                                     | mac.cf |
|         | sip.nat_stun.s    | account.X.na   | IP address or |        | It configures the IP address or     | g/     |
| sip     | erver =           | t.stun_serve   | domain        | Change | domain name of the STUN server.     | comm   |
|         | erver –           | r              | name          |        | The default value is blank.         | on.cfg |
|         |                   |                |               |        |                                     | mac.cf |
|         | sip.nat_stun.p    | account.X.na   | Integer from  |        | It configures the port of the       | g/     |
| sip     | ort =             | t.stun_port    | 1024 to       | Change | STUN server.                        | comm   |
|         |                   | =              | 65000         |        | The default value is 3478.          | on.cfg |
|         |                   |                |               |        | It configures the type of           |        |
|         |                   |                |               |        | transport protocol for              |        |
|         |                   |                |               |        | account X.                          |        |
|         | account.X.sip_    | account.X.sip_ |               |        | 0-UDP                               | mac.cf |
| account | server.Y.transp   | account.X.tr   | 0, 1, 2 or 3  | Change | 1-TCP                               |        |
|         | ort_type =        | ansport =      |               |        | 2-TLS                               | g      |
|         |                   |                |               |        |                                     |        |
|         |                   |                |               |        | 3-DNS-NAPTR The default value is 0. |        |
|         |                   |                |               |        | The default value is 0.             |        |
|         |                   |                |               |        | It enables or disables the IP       |        |
|         |                   |                |               |        | phone to only accept the            |        |
|         |                   |                |               |        | message from the SIP and            |        |
|         |                   | account.X.si   |               |        | outbound proxy server.              | mac.cf |
| sin     | sip.trust_ctrl =  | p_trust_ctrl   | 0 or 1        | Change | 0-Disabled                          | g/     |
| sip     | 51p.c. u3t_cti1 = | p_trust_ctrr   | 00,1          | Change | 1-Enabled                           | comm   |
|         |                   |                |               |        | The default value is 0.             | on.cfg |
|         |                   |                |               |        | Note: If you want to reject the     |        |
|         |                   |                |               |        | call using IP address, make sure    |        |
|         |                   |                |               |        | the value of the parameter          |        |

# Yealink Network Technology Co.,LTD. www.yealink.com

|     |                                | _                                            | 1                                   |        |                                                                                                    |                                |
|-----|--------------------------------|----------------------------------------------|-------------------------------------|--------|----------------------------------------------------------------------------------------------------|--------------------------------|
|     |                                |                                              |                                     |        | features.direct_ip_call_enable    is set to 0 (Disabled).                                                                                                    |                                |
| dns | dns_cache_a. 1.name =          | account.X.dn<br>s_cache_a.Y.<br>name =       | Domain<br>name                      | Change | It configures the domain name in SRV record X. For more information, refer to Server Redundancy on Yealink IP Phones.                                                                                | mac.cf<br>g/<br>comm<br>on.cfg |
| dns | dns_cache_a. 1.ip =            | account.X.dn<br>s_cache_a.Y.i<br>p =         | IP address                          | Change | It configures the IP address that the domain name in A record X maps to.The default value is blank.For more information, refer to Server Redundancy on Yealink IP Phones.                            | mac.cf<br>g/<br>comm<br>on.cfg |
| dns | dns_cache_a.<br>1.ttl =        | account.X.dn<br>s_cache_a.Y.<br>ttl =        | Integer from<br>30 to<br>2147483647 | Change | It configures the time interval (in seconds) that A record X may be cached before the record should be consulted again. The default value is 300.                                                    | mac.cf<br>g/<br>comm<br>on.cfg |
| dns | dns_cache_srv<br>.1.name =     | account.X.dn<br>s_cache_srv.<br>Y.name =     | Domain<br>name                      | Change | It configures the domain name in SRV record X. For more information, refer to Server Redundancy on Yealink IP Phones.                                                                                | mac.cf<br>g/<br>comm<br>on.cfg |
| dns | dns_cache_srv<br>.1.port =     | account.X.dn<br>s_cache_srv.<br>Y.port =     | Integer from<br>0<br>to 65535       | Change | It configures the port to be used in SRV record X. The default value is 0. For more information, refer to Server Redundancy on Yealink IP Phones.                                                    | mac.cf<br>g/<br>comm<br>on.cfg |
| dns | dns_cache_srv<br>.1.priority = | account.X.dn<br>s_cache_srv.<br>Y.priority = | Integer from<br>0<br>to 65535       | Change | It configures the priority for the target host in SRV record X.  Lower priority is more preferred.  The default value is 0.  For more information, refer to  Server Redundancy on Yealink IP Phones. | mac.cf<br>g/<br>comm<br>on.cfg |
| dns | dns_cache_srv<br>.1.target =   | account.X.dn<br>s_cache_srv.<br>Y.target =   | Domain<br>name                      | Change | It configures the domain name of the target host for an A query in SRV record X. The default value is blank. For more information, refer to Server Redundancy on Yealink IP Phones.                  | mac.cf<br>g/<br>comm<br>on.cfg |

| dns | dns_cache_srv<br>.1.weight =  | account.X.dn<br>s_cache_srv.<br>Y.weight =  | Integer from<br>0<br>to 65535       | Change | It configures the weight of the target host in SRV record X.When priorities are equal, weight is used to differentiate the preference. Higher weight is more preferred. The default value is O.For more information, refer to Server Redundancy on Yealink IP Phones.                                                                                               | mac.cf<br>g/<br>comm<br>on.cfg |
|-----|-------------------------------|---------------------------------------------|-------------------------------------|--------|----------------------------------------------------------------------------------------------------|--------------------------------|
| dns | dns_cache_srv<br>.1.ttl =     | account.X.dn<br>s_cache_srv.<br>Y.ttl =     | Integer from<br>30 to<br>2147483647 | Change | It configures the time interval (in seconds) that SRV record X may be cached before the record should be consulted again. The default value is 300. For more information, refer to Server Redundancy on Yealink IP Phones.                                                                                                    | mac.cf<br>g/<br>comm<br>on.cfg |
| dns | dns_cache_na<br>ptr.1.name =  | account.X.dn<br>s_cache_nap<br>tr.Y.name =  | Domain<br>name                      | Change | It configures the domain name to which NAPTR record X refers. The default value is blank. For more information, refer to Server Redundancy on Yealink IP Phones.                                                                                                    | mac.cf<br>g/<br>comm<br>on.cfg |
| dns | dns_cache_na<br>ptr.1.flags = | account.X.dn<br>s_cache_nap<br>tr.Y.flags = | S, A, U or P                        | Change | It configures the flag of NAPTR record X.(Always —s    for SIP, which means to do an SRV lookup on whatever is in the replacement field)  S-Do an SRV lookup next.  A-Do an A lookup next.  U-No need to do a DNS query next.  P-Service customized by the user The default value is blank.  For more information, refer to Server Redundancy on Yealink IP Phones. | mac.cf<br>g/<br>comm<br>on.cfg |
| dns | dns_cache_na<br>ptr.1.order = | account.X.dn<br>s_cache_nap<br>tr.Y.order = | Integer from<br>0<br>to 65535       | Change | It configures the order of NAPTR record X.NAPTR record with lower order is more preferred. The default value is 0. For more information, refer to Server Redundancy on Yealink IP Phones                                                                                                    | mac.cf<br>g/<br>comm<br>on.cfg |

|         |                                                                  |                                                      |                                     |        | www.yeallik.com                                                                                                    |                                |
|---------|------------------------------------------------------------------|------------------------------------------------------|-------------------------------------|--------|----------------------------------------------------------------------------------------------------|--------------------------------|
| dns     | dns_cache_na<br>ptr.1.preferen<br>ce =                           | account.X.dn<br>s_cache_nap<br>tr.Y.preferenc<br>e = | Integer from<br>0<br>to 65535       | Change | It configures the preference of NAPTR record X. NAPTR record with lower preference is more preferred.  The default value is 0. For more information, refer to Server Redundancy on Yealink IP Phones.                        | mac.cf<br>g/<br>comm<br>on.cfg |
| dns     | dns_cache_na<br>ptr.1.replace =                                  | account.X.dn<br>s_cache_nap<br>tr.Y.replace =        | Domain<br>name                      | Change | It configures a domain name to be used for the next SRV query in NAPTR record X.The default value is blank.For more information, refer to Server Redundancy on Yealink IP Phones.                                            | mac.cf<br>g/<br>comm<br>on.cfg |
| dns     | dns_cache_na<br>ptr.1.service =                                  | account.X.dn<br>s_cache_nap<br>tr.Y.service =        | String within<br>32<br>characters   | Change | It configures the transport protocol available for the SIP server in NAPTR record X. The default value is blank. For more information, refer to Server Redundancy on Yealink IP Phones.                                      | mac.cf<br>g/<br>comm<br>on.cfg |
| dns     | dns_cache_na<br>ptr.1.ttl =                                      | account.X.dn<br>s_cache_nap<br>tr.Y.ttl =            | Integer from<br>30 to<br>2147483647 | Change | It configures the time interval (in seconds) that NAPTR record X may be cached before the record should be consulted again. The default value is 300. For more information, refer to Server Redundancy on Yealink IP Phones. | mac.cf<br>g/<br>comm<br>on.cfg |
| voice   | voice.rtcp_xr.e<br>nable =                                       | none                                                 | 0 or 1                              | Add    | It enables or disables the IP phone to send RTCP-XR packets. 0-Disabled 1-Enabled The default value is 0.                                                                                                    | comm<br>on.cfg                 |
| Feature | custom.featur<br>es.redial_via_l<br>ocal_sip_serve<br>r.enable = | none                                                 | 0 or 1                              | Add    | It configures the IP phone to redial via local SIP server or remote SIP server.  0-Remote SIP Server  1-Local SIP Server  The default value is 0.                                                                            | comm<br>on.cfg                 |
| zero    | zero_touch.ne<br>twork_fail_wai<br>t_times =                     | none                                                 | Integer<br>greater<br>than1         | Add    | It configures the reconnection times when zero touch module fails to obtain network parameters.                                                                                                    | comm<br>on.cfg                 |

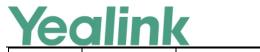

|                   |                                                |      |                                 |     | 1 C 1: 1 : -                                                                                                    |                |
|-------------------|------------------------------------------------|------|---------------------------------|-----|----------------------------------------------------------------------------------------------------|----------------|
|                   |                                                |      |                                 |     | The default value is 5.                                                                                                    |                |
| zero              | zero_touch.ne<br>twork_fail_del<br>ay_times =  | none | Integer<br>greater than<br>1000 | Add | It configures the duration time (in milliseconds) of every reconnection when zero touch module fails to obtain network parameters. The default value is 1000.                                                         | comm<br>on.cfg |
| features          | features.ldap.i<br>nput_type =                 | none | Abc, 2aB,<br>123,<br>abc or ABC | Add | It configures the input method type when performing an LDAP search. The default value is Abc.                                                                                                    | comm<br>on.cfg |
| features          | features.call_i<br>nvite_format =              | none | 0 or 1                          | Add | It configures the format of callee field in the INVITE message.  0-sip:XXX  1-tel:Number  The default value is 0.                                                                                                    | comm<br>on.cfg |
| features          | action_url.sho<br>w_msgbox =                   | none |                                 | Add |                                                                                                    | comm<br>on.cfg |
| phone_set<br>ting | phone_setting .logon_wizard _forever_wait =    | none | 0 or 1                          | Add | It enables or disables the IP phone to remain at the hot desking logon wizard even though timeout.  O-Disabled  1-Enabled  The default value is 0.                                                                    | comm<br>on.cfg |
| features          | features.transf<br>er_type =                   | none | 0 or 1                          | Add | It enables or disables the IP phone to transfer the call by a special INVITE message. 0-Disabled (Refer message) 1-Enabled (Specially for the Panasonic server)                                                       | comm<br>on.cfg |
| features          | features.caller<br>_name_type_<br>on_dialing = | none | 1, 2 or 3                       | Add | It configures the account information displayed on the top left corner of the LCD screen the when the IP phone is in the pre-dialing or dialing screen.  1-Label  2-Display Name  3-User Name The default value is 3. | comm<br>on.cfg |
| phone_set         | phone_setting                                  | none | 0 or 1                          | Add | It enables or disables the phone                                                                                                    | comm           |

|          |                  |               |               |        | www.yealiiik.com                   |         |
|----------|------------------|---------------|---------------|--------|------------------------------------|---------|
| ting     | .unregister_ac   |               |               |        | to forbid the calling function     | on.cfg  |
|          | count_block_o    |               |               |        | without an account.                |         |
|          | ut.enable=       |               |               |        | 0-Disabled                         |         |
|          |                  |               |               |        | 1-Enabled                          |         |
|          |                  |               |               |        | The default value is 0.            |         |
|          |                  |               |               |        | It deletes all custom input        |         |
|          |                  |               |               |        | method file for phone user         |         |
|          |                  |               |               |        | interface. Delete all customized   |         |
|          |                  |               |               |        | input method                       |         |
|          |                  |               | http://localh |        | files:gui_input_method.delete =    |         |
|          |                  |               | ost           |        | http://localhost/all Delete a      |         |
|          | gui_input_met    |               | /all or       |        | customized input method file       | comm    |
| features | hod.delete =     | none          | http://localh | Add    | (e.g.,ime.txt) for the             | on.cfg  |
|          |                  |               | ost           |        | phone:gui_input_method.delete      | 06      |
|          |                  |               | /name.txt     |        | =                                  |         |
|          |                  |               | , name ext    |        | http://192.168.10.25/ime.txt       |         |
|          |                  |               |               |        | The valid value is:                |         |
|          |                  |               |               |        | http://localhost/all               |         |
|          |                  |               |               |        | The default value is blank.        |         |
|          |                  |               |               |        |                                    |         |
|          |                  |               |               |        | It configures the way of           |         |
|          |                  |               |               |        | answering an incoming call for     |         |
|          | features.off_h   |               |               |        | the IP phone.                      |         |
| features | ook_answer.e     | none          | 0 or 1        | Add    | 0-Press the corresponding line     | comm    |
|          | nable =          |               |               |        | key after off-hook or pressing the | on.cfg  |
|          |                  |               |               |        | speakerphone key 1-Off-hook or     |         |
|          |                  |               |               |        | press the speakerphone key The     |         |
|          |                  |               |               |        | default value is 1.                |         |
|          |                  |               |               |        | It enables or disables the IP      |         |
|          | features.play_l  |               |               |        | phone to play a local DTMF tone.   | comm    |
| features | ocal_dtmf_ton    | none          | 0 or 1        | Add    | 0-Disabled                         | on.cfg  |
|          | e_enable=        |               |               |        | 1-Enabled                          | UII.CIB |
|          |                  |               |               |        | The default value is 1.            |         |
|          |                  |               |               |        | It enables or disables the IP      |         |
|          | account.X.sip_   | account.X.re  |               |        | phone to send registration         |         |
| account  | server.Y.registe | register_ena  | 0 or 1        | Change | requests to the secondary server   | mac.cf  |
|          | r_on_enable =    | ble =         |               |        | for account X when encountering    | g       |
|          | _                |               |               |        | a failover.                        |         |
|          |                  | action_url.sh |               | Del    |                                    | comm    |
| Action   |                  | ow_msgbox     | 0 or 1        |        |                                    | on.cfg  |
|          |                  | =             |               |        |                                    |         |
|          |                  | voice.handfr  |               | Del    |                                    | comm    |
| voice    |                  | ee.spk_vol =  | 8             |        |                                    | on.cfg  |
|          |                  | voice.handfr  |               | Del    |                                    | comm    |
| voice    |                  |               | 8             | שכו    |                                    |         |
|          |                  | ee.tone_vol   |               |        |                                    | on.cfg  |

Yealink Network Technology co.,LTD. www.yealink.com

|         | <del></del>   |              |           |       | www.yeammacom                      |        |
|---------|---------------|--------------|-----------|-------|------------------------------------|--------|
|         |               | =            |           |       |                                    |        |
| voice   |               | voice.hands  | 8         | Del   |                                    | comm   |
| voice   |               | et.spk_vol = | 8         |       |                                    | on.cfg |
|         |               | voice.hands  |           | Del   |                                    | comm   |
| voice   |               | et.tone_vol  | 8         |       |                                    | on.cfg |
|         |               | =            |           |       |                                    |        |
|         |               | voice.headse | _         | Del   |                                    | comm   |
| voice   |               | t.spk_vol =  | 8         |       |                                    | on.cfg |
|         |               | voice.headse |           | Del   |                                    | comm   |
| voice   |               | t.tone_vol = | 8         |       |                                    | on.cfg |
|         |               | voice.ring_v |           | Del   |                                    | comm   |
| voice   |               | 0 =          | 8         |       |                                    | on.cfg |
|         |               | voice.group_ |           | Del   |                                    | comm   |
| voice   |               | spk_vol =    | 8         | DCI   |                                    | on.cfg |
|         |               | 3pk_voi =    |           |       | It configures the time (in         | comm   |
|         | network.atte  |              | Integer   |       | seconds) to wait after a file      | on.cfg |
| network | mpt_expired_  |              | from 1 to | Add   | transfer fails before retrying the | Onleig |
| HELWOIK | time =        |              | 300       | Add   | transfer for HTTP/HTTPS            |        |
|         | time –        |              | 300       |       | connection.                        |        |
|         |               |              |           |       | It configures the MAC address 1    | 201010 |
|         |               |              |           |       |                                    | comm   |
|         |               |              |           |       | that the IP phone use to           | on.cfg |
|         |               |              |           |       | authenticate the DHCP server. If   |        |
|         |               |              |           |       | the authentication is successful,  |        |
|         |               |              | MAC       | Add   | the phone will use the IP          |        |
|         | network.dhcp. |              |           |       | address offered by this server.    |        |
| network | server_mac1 = |              | Address   |       | Example:                           |        |
|         |               |              |           |       | network.dhcp.server_mac1=          |        |
|         |               |              |           |       | 64:70:02:9E:D6:92                  |        |
|         |               |              |           |       | Note: It has a higher priority     |        |
|         |               |              |           |       | than the value defined by the      |        |
|         |               |              |           |       | paramter                           |        |
|         |               |              |           |       | "network.dhcp.server_mac2".        |        |
|         |               |              |           |       | It configures the MAC address 2    | comm   |
|         |               |              |           |       | that the IP phone use to           | on.cfg |
|         |               |              |           |       | authenticate the DHCP server. If   |        |
|         |               |              |           |       | the authentication is successful,  |        |
|         |               |              |           |       | the phone will use the IP          |        |
| network | network.dhcp. |              | MAC       | Add   | address offered by this server.    |        |
|         | server_mac2 = |              | Address   | 1.200 | Example:                           |        |
|         |               |              |           |       | network.dhcp.server_mac2=          |        |
|         |               |              |           |       | 64:70:02:9E:D6:92                  |        |
|         |               |              |           |       | Note: If both the MAC address1     |        |
|         |               |              |           |       | and MAC address 2 fail to          |        |
|         |               |              |           |       | authenticate, the phone use        |        |

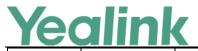

|            |                                  |        |     | www.yealifik.com                                                                 |                |
|------------|----------------------------------|--------|-----|----------------------------------------------------------------------------------|----------------|
| features   | features.input. hebrew_enabl e = | 0 or 1 | Add | It enables or disables the phone to display the Hebrew input method.  0-Disabled | comm<br>on.cfg |
|            |                                  |        |     | 1-Enabled                                                                        |                |
|            |                                  |        |     | It configures the IP phone to                                                    | comm           |
|            | features.redial                  |        |     | redial via local SIP server or                                                   | on.cfg         |
| features   | _via_local_sip                   | 0 or 1 | Add | remote SIP server.                                                               |                |
|            | _server.enable                   |        |     | 0-Remote SIP Server                                                              |                |
|            | =                                |        |     | 1-Local SIP Server                                                               |                |
|            |                                  |        |     | It enables or disables the IP                                                    | comm           |
|            |                                  |        |     | phone to be forced to end the                                                    | on.cfg         |
|            |                                  |        |     | call for triggering auto                                                         |                |
|            |                                  |        |     | provisioning immediately when                                                    |                |
|            | features.actio                   |        |     | receiving an HTTP or HTTPS GET                                                   |                |
| action uri | n_uri_force_a                    | 0 or 1 | Add | request with variable value set                                                  |                |
|            | utop =                           | 0 0. 2 |     | to AutoP during a call.                                                          |                |
|            |                                  |        |     | 0-Disabled                                                                       |                |
|            |                                  |        |     | 1-Enabled                                                                        |                |
|            |                                  |        |     | If it is set to 0 (Disabled), the IP                                             |                |
|            |                                  |        |     | phone will trigger auto                                                          |                |
|            |                                  |        |     | provision after the call.                                                        |                |
|            |                                  |        |     | It enables or disables the IP                                                    | comm           |
|            | features.call_o                  |        |     | phone to dial out automatically                                                  | on.cfg         |
|            | ut_history_by                    |        |     | once you go off hook or press                                                    |                |
| features   | off_hook.ena                     | 0 or 1 | Add | the speakerphone key in the                                                      |                |
|            | ble =                            |        |     | call history list.                                                               |                |
|            |                                  |        |     | 0-Disabled                                                                       |                |
|            |                                  |        |     | 1-Enabled                                                                        |                |
|            |                                  |        |     | It enables or disables the IP                                                    | comm           |
|            |                                  |        |     | phone to dial out the                                                            | on.cfg         |
|            |                                  |        |     | monitored phone number only                                                      |                |
|            |                                  |        |     | when you press the BLF key on                                                    |                |
|            |                                  |        |     | the idle screen of the phone.                                                    |                |
|            |                                  |        |     | 0-Disabled                                                                       |                |
| blf        |                                  | 0 or 1 | Add | 1-Enabled                                                                        |                |
|            |                                  |        |     | For example:                                                                     |                |
|            |                                  |        |     | To use this feature, you need to                                                 |                |
|            |                                  |        |     | configure a BLF key with the                                                     |                |
|            |                                  |        |     | value set to                                                                     |                |
|            | features.blf_c                   |        |     | sip:101@10.3.5.199.                                                              |                |
|            | all_out_by_nu                    |        |     | If it is set to 0 (Disable), the IP                                              |                |
|            | mber.enable =                    |        |     | phone will dial out                                                              |                |
| history    | features.save_                   | 0 or 1 | Add | It enables or disables the IP                                                    | comm           |

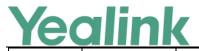

| init_num_to_history.enable                                                                                                    |            | <del></del>        | T          | _    | www.yeallik.com                       | 1      |
|----------------------------------------------------------------------------------------------------|------------|--------------------|------------|------|---------------------------------------|--------|
| action uri   features.actio   number in the call history list.   O-Disabled   1-Enabled   If it is set to 0 (Disabled), the IP phone will log the transfer-to/forward-to party's phone number in the call history list.                                                                                                    |            | init_num_to_       |            |      | phone to log the                      | on.cfg |
| Co-Disabled   1-Enabled   If it is set to 0 (Disabled), the IP phone will log the transfer-to/forward-to party's phone number in the call history pist.                                                                                                    |            | history.enable     |            |      | transfer/forward party's phone        |        |
| 1-Enabled   If it is set to (Oisabled), the IP phone will log the transfer-to/forward-to party's phone number in the call history list.                                                                                                    |            | =                  |            |      | number in the call history list.      |        |
| If it is set to 0 (Disabled), the IP phone will log the transfer-to/forward-to party's phone number in the call history list.                                                                                                    |            |                    |            |      | 0-Disabled                            |        |
| phone will log the transfer- to/forward-to party's phone number in the call history list.    It enables or disables the IP phone to receive the action URI requests.   O-Disabled    -E-nabled    -E-nab |            |                    |            |      | 1-Enabled                             |        |
| to/forward-to party's phone number in the call history list.    Comm phone to receive the action URI requests. O-Disabled 1-Enabled   It enables or disables the IP phone to receive the action URI requests. O-Disabled 1-Enabled   It enables or disables the phone to play a ring tone through the wireless headset. O-Disabled 1-Enabled   It enables or disables the phone to play a ring tone through the wireless headset. O-Disabled 1-Enabled   It enables or disables the phone to play a ring tone through the wireless headset. O-Disabled 1-Enabled   It enables or disables the incoming calls from some authorized numbers not to be forwarded when the call forward feature is enabled. O-Disabled 1-Enabled   It configures the authorized numbers not to be forwarded when the call forward feature is enabled. Multiple numbers are separated by commas. Example: features. Features forward feature is enabled. Multiple numbers are separated by commas. Example: features. Example: features. Features. Example: features. Features or disables the phone to play a warning tone when an incoming call is automatically answered. O-Disabled 1-Enabled   It configures the authorized numbers are separated by commas. Example: features. Features. Features forward. Features forward. Features forward. Features forward. Features forward. Features forward. Features forward. Features forward. Features forward feature is enabled. Features. Features. Features forward feature is enabled. Features. Features forward feature is enabled. Features. Features. Features forward feature is enabled. Features. Features features forward feature is enabled. Features features features |            |                    |            |      | If it is set to 0 (Disabled), the IP  |        |
| features.forwar forward rd.emergency. enable =   features.forward mbr   features.forward rd.emergency. authorized_nu mber =   features.forward features.forward.emergency. authorized_nu mber =   features.forward features.forward.emergency. authorized_nu mber =   features.forward rd.emergency. authorized_nu mber =   features.forward features.auto_ features.auto_ features.auto_ answer_tone. enable =                                                                                                    |            |                    |            |      | phone will log the transfer-          |        |
| features.forwar forward rd.emergency. enable =   features.forward mbr   features.forward rd.emergency. authorized_nu mber =   features.forward features.forward.emergency. authorized_nu mber =   features.forward features.forward.emergency. authorized_nu mber =   features.forward rd.emergency. authorized_nu mber =   features.forward features.auto_ features.auto_ features.auto_ answer_tone. enable =                                                                                                    |            |                    |            |      | to/forward-to party's phone           |        |
| features.actio n_uri.enable =                                                                                                    |            |                    |            |      | , , ,                                 |        |
| action uri features.actio n_uri.enable =                                                                                                    |            |                    |            |      | , , , , , , , , , , , , , , , , , , , | comm   |
| action uri features.actio n_uri.enable =                                                                                                    |            |                    |            |      | phone to receive the action URI       | on.cfg |
| n_uri.enable =                                                                                                    | action uri |                    | 0 or 1     | Add  |                                       |        |
| features   1-Enabled   1 tenables or disables the phone to play a ring tone through the wireless headset. O-Disabled 1-Enabled   1-Enabled   1-Enabled |            | n_uri.enable =     | 0 0        | 1100 | ·                                     |        |
| features features.heads features et_play_phon e_ringtone.en able =  O or 1 Add wireless headset. O-Disabled 1-Enabled  It enables or disables the phone to play a ring tone through the wireless headset. O-Disabled 1-Enabled  It enables or disables the incoming calls from some authorized numbers not to be forwarded when the call forward feature is enabled. O-Disabled 1-Enabled  It configures the authorized comm on.cfg  It configures the authorized numbers not to be forwarded even if call forward feature is enabled. Multiple numbers are separated by commas. Example: features.forward.emergency.authorized_number = 123,124 Note: It works only if the value of the parameter "  It enables or disables the phone to play a warning tone when an incoming call is automatically answered. O-Disabled 1-Enabled                                                                                                    |            |                    |            |      |                                       |        |
| features   features   features   features   features   features   et_play_phon   e_ringtone.en   able =                                                                                                    |            |                    |            |      |                                       | comm   |
| features   et_play_phon   e_ringtone.en   able =   0 or 1   Add   wireless headset.   0-Disabled   1-Enabled                                                                                                    |            | features heads     |            |      | •                                     |        |
| e_ringtone.en able =  0-Disabled 1-Enabled  It enables or disables the incoming calls from some authorized numbers not to be forwarded when the call forward feature is enabled. 0-Disabled 1-Enabled  It enables or disables the incoming calls from some authorized numbers not to be forwarded when the call forward feature is enabled. 0-Disabled 1-Enabled  It configures the authorized numbers not to be forwarded even if call forward feature is enabled. Multiple numbers are separated by commas. Example: features.forward.emergency.au thorized_number = 123,124 Note: It works only if the value of the parameter "  It enables or disables the phone to play a warning tone when an incoming call is automatically answered. enable =  0 or 1 Add answered. 0-Disabled 1-Enabled                                                                                                    | features   |                    | O or 1     | Δdd  | . ,                                   | omerg  |
| features forward  forward  forward  features.forward  features.forward  features.forward  features.forward  features.forward  features.forward  features.forward  features.forward  forward  features.forward  features.forward  forward  features.forward  features.forward  features.forward  authorized numbers not to be forwarded when the call forward feature is enabled.  O-Disabled  1-Enabled  It configures the authorized numbers not to be forwarded even if call forward feature is enabled.  Multiple numbers are separated by commas.  Example:  features.forward.emergency.au thorized_number = 123,124  Note: It works only if the value of the parameter "  It enables or disables the phone to play a warning tone when an incoming call is automatically answered.  O-Disabled  1-Enabled                                                                                                    | icatures   |                    | 0011       | Add  |                                       |        |
| features.forward  forward  forward  features.forwa rd.emergency. enable =  features.forward  features.forward  features.forward  features.forward  features.forward.emergency. authorized_numbers not to be forwarded when the call forward feature is enabled.  O-Disabled 1-Enabled  It configures the authorized numbers not to be forwarded even if call forward feature is enabled.  Multiple numbers are separated by commas.  Example: features.forward.emergency.au thorized_number = 123,124  Note: It works only if the value of the parameter "  It enables or disables the phone to play a warning tone when an incoming call is automatically answered.  O-Disabled 1-Enabled                                                                                                    |            |                    |            |      |                                       |        |
| features.forward rd.emergency. enable = 0 or 1 Add forwardd when the call forward rd.emergency. enable = 0 or 1 Add forwardd when the call forward feature is enabled. 0-Disabled 1-Enabled  It configures the authorized numbers not to be forwardde authorized numbers not to be forwardde numbers not to be forwardde even if call forward feature is enabled.  Multiple numbers are separated by commas. Example: features.forward.emergency.au thorized_number = 123,124 Note: It works only if the value of the parameter "  It enables or disables the phone to play a warning tone when an incoming call is automatically answered. 0-Disabled 1-Enabled                                                                                                    |            | able –             |            |      |                                       | comm   |
| features.forward rd.emergency. enable =  forward  forward  features.forwa  forward  features.forwa  features.forwa rd.emergency. authorized_nu mber =  features.forwa rd.emergency. authorized_nu mber =  String within 511 characters  Add  features.forward.emergency. authorized_nu mber =  features.forward.emergency. authorized_nu mber =  String within 511 characters  Add  features.forward.emergency.au thorized_number = 123,124 Note: It works only if the value of the parameter "  It enables or disables the phone to play a warning tone when an incoming call is automatically answered. 0-Disabled 1-Enabled                                                                                                    |            |                    |            |      |                                       |        |
| forward rd.emergency. enable = 0 or 1 Add forwarded when the call forward feature is enabled.  O-Disabled 1-Enabled  It configures the authorized numbers not to be forwarded even if call forward feature is enabled.  String within 511 characters  Features.forward.emergency. authorized_number = 123,124 Note: It works only if the value of the parameter "  It enables or disables the phone to play a warning tone when an incoming call is automatically answer_tone. enable = 0 or 1 Add newers.                                                                                                    |            | factions of amount |            |      | _                                     | On.cig |
| features  features  featur | c 1        |                    |            |      |                                       |        |
| features  features  forward  features  features  forward  features  forward  features  forward  features  forward  features  forward  features  forward  fea | forward    |                    | 0 or 1     | Add  |                                       |        |
| features.forward  features.forward  features.forward  features.forward  features.forward  features.forward  features.forward  authorized_nu  mber =  String  within 511  characters  Add  Add  Add  Add  Add  Add  Add  A                                                                                                    |            | enable =           |            |      |                                       |        |
| features.forward  forward  features.forward  forward  features.forward  features.forward  authorized_nu mber =  String within 511 characters  Add  Add  Multiple numbers are separated by commas.  Example: features.forward.emergency.au thorized_number = 123,124 Note: It works only if the value of the parameter "  It enables or disables the phone to play a warning tone when an incoming call is automatically answer_tone. enable =  0 or 1  Add  Add  Add  Add  Add  Add  Add  A                                                                                                    |            |                    |            |      |                                       |        |
| features.forward  forward  features.forward  forward  features.forward  authorized_nu  mber =  String  within 511  characters  Add  Add  features.forward.emergency.au  thorized_number = 123,124  Note: It works only if the value  of the parameter "  It enables or disables the phone  to play a warning tone when an  incoming call is automatically  answered.  O-Disabled  1-Enabled  on.cfg  on.cfg  on.cfg                                                                                                    |            |                    |            |      |                                       |        |
| forward  features.forwa rd.emergency. authorized_nu mber =  Add  features.forward.emergency. authorized_nu mber =  Add  Add  features.forward.emergency.au thorized_number = 123,124 Note: It works only if the value of the parameter "  It enables or disables the phone to play a warning tone when an incoming call is automatically answer_tone. enable =  O or 1  Add  even if call forward feature is enabled.  Multiple numbers are separated by commas. Example: features.forward.emergency.au thorized_number = 123,124 Note: It works only if the value of the parameter "  It enables or disables the phone to play a warning tone when an incoming call is automatically answered. O-Disabled 1-Enabled                                                                                                    |            |                    |            |      |                                       |        |
| features forward  features.forward  features.forward  features.forward  authorized_nu mber =  Add  Add  Add  Add  Enabled.  Multiple numbers are separated by commas.  Example: features.forward.emergency.au thorized_number = 123,124 Note: It works only if the value of the parameter "  It enables or disables the phone to play a warning tone when an incoming call is automatically answered.  enable =  O or 1  Add  Add  Add  Add  Add  Add  Add  A                                                                                                    |            |                    |            |      |                                       | on.cfg |
| features.forward.emergency. authorized_nu mber =  String within 511 characters  Add separated by commas. Example: features.forward.emergency.au thorized_number = 123,124 Note: It works only if the value of the parameter "  It enables or disables the phone to play a warning tone when an incoming call is automatically answer_tone. enable =  0 or 1  Add answered. 0-Disabled 1-Enabled                                                                                                    |            |                    |            |      |                                       |        |
| forward  rd.emergency. authorized_nu mber =  String within 511 characters  Add separated by commas.  Example: features.forward.emergency.au thorized_number = 123,124 Note: It works only if the value of the parameter "  It enables or disables the phone to play a warning tone when an incoming call is automatically answer_tone. enable =  O or 1  Add  Add  Add  Add  Add  Add  Add  A                                                                                                    |            | features.forwa     |            |      |                                       |        |
| forward  authorized_nu mber =  within 511 characters  Add separated by commas.  Example: features.forward.emergency.au thorized_number = 123,124 Note: It works only if the value of the parameter "  It enables or disables the phone to play a warning tone when an incoming call is automatically answer_tone. enable =  0 or 1  Add separated by commas.  Example: features.forward.emergency.au thorized_number = 123,124 Note: It works only if the value of the parameter "  It enables or disables the phone to play a warning tone when an incoming call is automatically answered. 0-Disabled 1-Enabled                                                                                                    |            |                    | _          |      | ·                                     |        |
| characters  Example: features.forward.emergency.au thorized_number = 123,124 Note: It works only if the value of the parameter "  It enables or disables the phone to play a warning tone when an incoming call is automatically answer_tone. enable =  O or 1  Add  Add  1-Enabled                                                                                                    | forward    |                    | within 511 | Add  | separated by commas.                  |        |
| features.forward.emergency.au thorized_number = 123,124 Note: It works only if the value of the parameter "  It enables or disables the phone to play a warning tone when an incoming call is automatically answer_tone. enable =  O or 1  Add answered. O-Disabled 1-Enabled                                                                                                    |            |                    | characters |      | Example:                              |        |
| Note: It works only if the value of the parameter "  It enables or disables the phone to play a warning tone when an incoming call is automatically answer_tone. enable =  O or 1  Add  Add  Add  Add  Add  Add  Add  A                                                                                                    |            | mber –             |            |      | features.forward.emergency.au         |        |
| features  features  answer_tone. enable =  of the parameter "  It enables or disables the phone to play a warning tone when an incoming call is automatically answered.  O-Disabled 1-Enabled                                                                                                    |            |                    |            |      | thorized_number = 123,124             |        |
| features  features  answer_tone. enable =  It enables or disables the phone to play a warning tone when an incoming call is automatically answered.  O-Disabled 1-Enabled                                                                                                    |            |                    |            |      | Note: It works only if the value      |        |
| features answer_tone. enable =  to play a warning tone when an incoming call is automatically answered.  O-Disabled 1-Enabled                                                                                                    |            |                    |            |      | of the parameter "                    |        |
| features answer_tone. enable = 0 or 1 Add incoming call is automatically answered. 0-Disabled 1-Enabled                                                                                                    |            |                    |            |      | It enables or disables the phone      | comm   |
| features answer_tone. enable = 0 or 1 Add answered. 0-Disabled 1-Enabled                                                                                                    |            |                    |            |      | to play a warning tone when an        | on.cfg |
| enable = 0-Disabled 1-Enabled                                                                                                    |            | features.auto_     |            |      | incoming call is automatically        |        |
| 1-Enabled                                                                                                    | features   | answer_tone.       | 0 or 1     | Add  | answered.                             |        |
|                                                                                                    |            | enable =           |            |      | 0-Disabled                            |        |
| Note: For the call coming from                                                                                                    |            |                    |            |      | 1-Enabled                             |        |
|                                                                                                    |            |                    |            |      | Note: For the call coming from        |        |

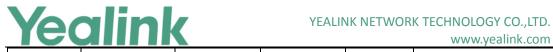

|          |                 |            |                                                                                                    |       | 1                                                                                                    |        |
|----------|-----------------|------------|----------------------------------------------------------------------------------------------------|-------|----------------------------------------------------------------------------------------------------|--------|
|          |                 |            |                                                                                                    |       | a SIP account, it works only if                                                                                                    |        |
|          |                 |            |                                                                                                    |       | the value of the parameter                                                                                                    |        |
|          |                 |            |                                                                                                    |       | "account.X.auto_answer" is set                                                                                                    |        |
|          |                 |            |                                                                                                    |       | to 1 (Enabled). It is also                                                                                                    |        |
|          |                 |            |                                                                                                    |       | applicable to IP calls.                                                                                                    |        |
|          |                 |            |                                                                                                    |       | It enables or disables the auto                                                                                                    | comm   |
|          |                 |            |                                                                                                    |       | answer feature for IP call.                                                                                                    | on.cfg |
|          |                 |            |                                                                                                    |       | 0-Disabled                                                                                                    |        |
|          |                 |            |                                                                                                    |       | 1-Enabled                                                                                                    |        |
|          |                 |            |                                                                                                    |       | If it is set to 1 (Enabled), the IP                                                                                                    |        |
|          |                 |            |                                                                                                    |       | phone can automatically                                                                                                    |        |
|          | features.ip_cal |            |                                                                                                    |       | answer IP call.                                                                                                    |        |
| features | l_auto_answe    |            | 0 or 1                                                                                                    | Add   | Note: It works only if the value                                                                                                    |        |
|          | r.enable =      |            |                                                                                                    |       | of the parameter                                                                                                    |        |
|          |                 |            |                                                                                                    |       | "features.direct_ip_call_enable                                                                                                    |        |
|          |                 |            |                                                                                                    |       | " is set to 1 (Enabled). The IP                                                                                                    |        |
|          |                 |            |                                                                                                    |       | phone cannot automatically                                                                                                    |        |
|          |                 |            |                                                                                                    |       | answer the incoming IP call                                                                                                    |        |
|          |                 |            |                                                                                                    |       | during a call even if IP call auto                                                                                                    |        |
|          |                 |            |                                                                                                    |       | answer is enabled.                                                                                                    |        |
|          |                 |            |                                                                                                    |       | It enables or disables the DND                                                                                                    | comm   |
|          | custom.featur   |            |                                                                                                    |       |                                                                                                    | on.cfg |
| features | es.dnd_sync.e   |            | 0 or 1                                                                                                    | Add   |                                                                                                    | 8      |
|          | nable =         | dnd_sync.e |                                                                                                    |       |                                                                                                    |        |
|          | default_input   |            |                                                                                                    |       | It configures the default input                                                                                                    | comm   |
|          | _method.xml_    |            |                                                                                                    |       | method when the type for                                                                                                    | on.cfg |
| features | browser_input   |            | 123, abc or                                                                                                    | Add   | input box is set to "string" in                                                                                                    | 8      |
|          | screen =        |            | to 1 (Enabled). It is al applicable to IP calls.  It enables or disables answer feature for IP O-Disabled 1-Enabled If it is set to 1 (Enabled phone can automatic answer IP call.  Note: It works only if of the parameter "features.direct_ip_c" is set to 1 (Enabled) phone cannot autom answer the incoming during a call even if If answer is enabled.  It enables or disables for Fortinet. O-Disabled 1-Enabled  Abc, 2aB, 123, abc or ABC  Add It configures the defamethod when the typinput box is set to "st the InputScreen objethe It enables or disables support header to ca callerid attribute. O-Disabled 1-Enabled  It enables or disables support header to ca callerid attribute. O-Disabled 1-Enabled  It enables or disables phone to automatica the ACD system when registers, phone rebonetwork reconnects.  O or 1 Add O-Disabled 1-Enabled Note: It works only if agent successfully log |       |                                                                                                    |        |
|          |                 |            |                                                                                                    |       |                                                                                                    | mac.cf |
|          | account.X.call  |            |                                                                                                    |       |                                                                                                    | g      |
| sip      | erid_in_suppo   |            | 0 or 1                                                                                                    | Add   |                                                                                                    | ь      |
| ыр       | rt_header.ena   |            | 0011                                                                                                    | 7 Idd |                                                                                                    |        |
|          | ble =           |            |                                                                                                    |       |                                                                                                    |        |
|          |                 |            |                                                                                                    |       | It enables or disables the IP                                                                                                    | mac.cf |
|          |                 |            |                                                                                                    |       |                                                                                                    | g g    |
|          |                 |            |                                                                                                    |       |                                                                                                    | Б      |
|          |                 |            |                                                                                                    |       | ·                                                                                                    |        |
|          | account.X.acd.  |            |                                                                                                    |       | • • • • • • • • • • • • • • • • • • • •                                                                                                    |        |
| acd      | auto_login_en   |            | 0 or 1                                                                                                    | Add   |                                                                                                    |        |
| acu      | auto_login_en   |            | 0011                                                                                                    | Auu   |                                                                                                    |        |
|          | able –          |            |                                                                                                    |       |                                                                                                    |        |
|          |                 |            |                                                                                                    |       | , and the second second |        |
|          |                 |            |                                                                                                    |       | ,                                                                                                    |        |
|          |                 |            |                                                                                                    |       | the system before and It is only                                                                                                    |        |
|          |                 |            |                                                                                                    |       | applicable to Genesys ACD                                                                                                    |        |

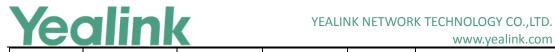

|     |                 |   | ı                                 |     | Titting Callinated III                                           |        |
|-----|-----------------|---|-----------------------------------|-----|------------------------------------------------------------------|--------|
|     |                 |   |                                   |     | feature.                                                         |        |
|     |                 |   |                                   |     | It configures the time interval                                  | mac.cf |
|     |                 |   |                                   |     | (in seconds) for the IP phone to                                 | g      |
|     |                 |   |                                   |     | detect whether the working                                       |        |
|     | account.X.out   |   |                                   |     | outbound proxy server is                                         |        |
|     | bound_proxy_    |   | Integer                           |     | available by sending the                                         |        |
| sip | fallback_interv |   | from 0 to                         | Add | registration request after the                                   |        |
|     | al =            |   | 65535                             |     | fallback server takes over call                                  |        |
|     |                 |   |                                   |     | control.                                                         |        |
|     |                 |   |                                   |     | Note: It is only applicable to                                   |        |
|     |                 |   |                                   |     | outbound proxy servers.                                          |        |
|     |                 |   |                                   |     | It enables or disables the Refer                                 | mac.cf |
|     |                 |   |                                   |     | -To header to use the                                            | g      |
|     | account.x.tran  |   |                                   |     | information of the Contact                                       |        |
|     | sfer_refer_to_  |   |                                   |     | header in the second 200 OK                                      |        |
| sip | contact_head    |   | 0 or 1                            | Add | message when attended                                            |        |
|     | er.enable =     |   |                                   |     | transfer.                                                        |        |
|     |                 | - |                                   |     | 0-Disabled                                                       |        |
|     |                 |   |                                   |     | 1-Enabled                                                        |        |
|     |                 |   |                                   |     | It configures the interval (in                                   | mac.cf |
|     | account.x.sub   |   | Integer                           |     | seconds) for the IP phone to                                     | g      |
| sip | _fail_retry_int |   | from 0 to                         | Add | retry to re-subscribe when                                       | ь      |
|     | erval = 3600    |   | subscription fails for account X. |     |                                                                  |        |
|     |                 |   |                                   |     | It enables or disables the IP                                    | mac.cf |
|     |                 |   |                                   |     | phone to update the display of                                   | g      |
|     | account.X.upd   |   |                                   |     | call ID in the ACK message of a                                  | 8      |
| sip | ate_ack_while   |   | 0 or 1                            | Add | call.                                                            |        |
|     | _dialing =      |   |                                   |     | 0-Disabled                                                       |        |
|     |                 |   |                                   |     | 1-Enabled                                                        |        |
|     |                 |   |                                   |     | It enables or disables the call                                  | mac.cf |
|     |                 |   |                                   |     | between the transferred party                                    |        |
|     |                 |   |                                   |     |                                                                  | g      |
|     |                 |   |                                   |     | and transfer party to be directly released when call transfer is |        |
|     | account v and   |   |                                   |     |                                                                  |        |
|     | account.x.end   |   |                                   |     | completed.                                                       |        |
| sip | _call_when_tr   |   | 0 or 1                            | Add | 0-Disabled<br>1-Enabled                                          |        |
|     | ansferred.ena   |   |                                   |     |                                                                  |        |
|     | ble =           |   |                                   |     | If it is set to 0 (Disabled), the                                |        |
|     |                 |   |                                   |     | call between the transferred                                     |        |
|     |                 |   |                                   |     | party and transfer party is not                                  |        |
|     |                 |   |                                   |     | released until the tranfer party                                 |        |
|     |                 |   |                                   |     | ends the call.                                                   |        |
|     | account.x.nat.  |   | Integer                           |     | It configures the interval (in                                   | mac.cf |
| sip | stun_refresh_t  |   | greater than                      | Add | seconds) to refresh the STUN                                     | g      |
|     | imer =          |   |                                   |     | request packet for the account                                   |        |

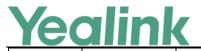

|            |                                             |                                 |     | www.yealiik.com                                                                                                    |                |
|------------|---------------------------------------------|---------------------------------|-----|----------------------------------------------------------------------------------------------------|----------------|
|            |                                             |                                 |     | X.  If it is set to 0, the IP phone will not refresh the STUN request packet.  Note: It works only if the value of the parameter  "account.X.nat.nat_traversal" are set to 1 (STUN). |                |
| sip        | account.x.cont<br>act_take_line_<br>param = | 0 or 1                          | Add | It enables or disables the IP phone to carry the line parameter in the Contact header of the request and response message.  0-Disabled  1-Enabled                                    | mac.cf<br>g    |
| action url | action_url.hea<br>dset =                    | URL within<br>511<br>characters | Add | It configures the action URL the IP phone sends when pressing the HEADSET key. Example: action_url.headset = http://192.168.0.20/help.xml?IP=\$ip                                    | comm<br>on.cfg |
| action url | action_url.han<br>dfree                     | URL within<br>511<br>characters | Add | It configures the action URL the IP phone sends when pressing the Speakerphone key.  Example: action_url.handfree = http://192.168.0.20/help.xml?IP=\$ip                             | comm<br>on.cfg |
| action url | action_url.can<br>cel_callout =             | URL within<br>511<br>characters | Add | It configures the action URL the IP phone sends when cancels the outgoing call in the ringback state.  Example: action_url.cancel_callout= http://192.168.0.20/help.xml?I P=\$ip     | comm<br>on.cfg |
| action url | action_url.rem<br>ote_busy =                | URL within<br>511<br>characters | Add | It configures the action URL the IP phone sends when the outgoing call is rejected.  Example: action_url.remote_busy = http://192.168.0.20/help.xml?l P=\$ip                         | comm<br>on.cfg |
| action url | action_url.call<br>_remote_canc             | URL within<br>511               | Add | It configures the action URL the IP phone sends when the                                                                                                    | comm<br>on.cfg |

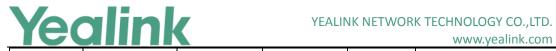

|            |                 |                |      | ,,                                |        |
|------------|-----------------|----------------|------|-----------------------------------|--------|
|            | eled =          | characters     |      | remote party cancels the          |        |
|            |                 |                |      | outgoing call in the ringing      |        |
|            |                 |                |      | state.                            |        |
|            |                 |                |      | Example:                          |        |
|            |                 |                |      | action_url.call_remote_cancele    |        |
|            |                 |                |      | d=                                |        |
|            |                 |                |      |                                   |        |
|            |                 |                |      | http://192.168.0.20/help.xml?l    |        |
|            |                 |                |      | P=\$ip                            |        |
|            |                 |                |      | It configures the action URL the  | comm   |
|            |                 |                |      | IP phone sends when call          | on.cfg |
|            | action_url.call | URL within     |      | waiting feature is enabled.       |        |
| action url | _waiting_on =   | 511            | Add  | Example:                          |        |
|            | _waiting_on =   | characters     |      | action_url.call_waiting_on =      |        |
|            |                 |                |      | http://192.168.0.20/help.xml?l    |        |
|            |                 |                |      | P=\$ip                            |        |
|            |                 |                |      | It configures the action URL the  | comm   |
|            |                 |                |      | IP phone sends when call          | on.cfg |
|            |                 | URL within     |      | waiting feature is disabled.      | J      |
| action url | action_url.call | 511            | Add  | Example:                          |        |
|            | _waiting_off =  | characters     |      | action_url.call_waiting_off =     |        |
|            |                 | characters     |      | http://192.168.0.20/help.xml?l    |        |
|            |                 |                |      | P=\$ip                            |        |
|            |                 |                |      | •                                 |        |
|            |                 |                |      | It configures the interval (in    | comm   |
|            |                 |                |      | seconds) for the IP phone to re-  | on.cfg |
|            |                 |                |      | subscribe when it receives the    |        |
|            |                 |                |      | NOTIFY message with the           |        |
|            | sip.terminate_  | Integer        |      | subscription state of             |        |
| sip        | notify_sub_de   | greater than   | Add  | Terminated.                       |        |
|            | lay_time =      | 0              |      | If it is set to 0, the phone will |        |
|            |                 |                |      | re-subscribe immediately when     |        |
|            |                 |                |      | it receives the NOTIFY message    |        |
|            |                 |                |      | with the subscription state of    |        |
|            |                 |                |      | Terminated.                       |        |
|            |                 |                |      | It configures the listening port  | comm   |
|            |                 |                |      | mode.                             | on.cfg |
|            |                 |                |      | 0-random source port (non         |        |
|            | sip.tcp_port_r  |                |      | 506x), fixed ports (506x) carried |        |
| sip        | andom_mode      | 0 or 1         | Add  | in the Contact, Via header.       |        |
| <b></b> ₽  | =               |                | 1100 | 1-random source port (non         |        |
|            |                 |                |      | 506x) and other ports (non        |        |
|            |                 |                |      | ·                                 |        |
|            |                 |                |      | 506x) carried in the Contact, Via |        |
|            |                 |                |      | header.                           |        |
| sip        | sip.bind_local  | 0 or 1         | Add  | It enables or disables the IP     | comm   |
| · r        | _addr_enable    | - <del>-</del> |      | phone to bind local address       | on.cfg |

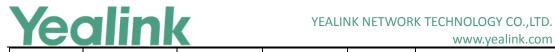

|          |                                                          |  |                   |     | 7-1-                               |        |
|----------|----------------------------------------------------------|--|-------------------|-----|------------------------------------|--------|
|          | =                                                        |  |                   |     | before sending packets.            |        |
|          |                                                          |  |                   |     | 0-Disabled                         |        |
|          |                                                          |  |                   |     | 1-Enabled                          |        |
|          |                                                          |  |                   |     | Note: It is only applicable to the |        |
|          |                                                          |  |                   |     | IP phone to use IPv6 addr          |        |
| sip      | sip.user_agent                                           |  |                   | Add |                                    | comm   |
| sip      | _prefix =                                                |  |                   | Add |                                    | on.cfg |
|          | genesys.acd.af<br>ter_call_work<br>_display.enabl<br>e = |  | 0 or 1            | Add | It enables or disables the status  | comm   |
|          |                                                          |  |                   |     | of the ACD agent to be             | on.cfg |
|          |                                                          |  |                   |     | automatically changed to ACW       |        |
|          |                                                          |  |                   |     | (after call work) after the call.  |        |
|          |                                                          |  |                   |     | 0-Disabled                         |        |
|          |                                                          |  |                   |     | 1-Enabled                          |        |
| genesys  |                                                          |  |                   |     | Note: ACW status depends on        |        |
| acd      |                                                          |  |                   |     | support from a Genesys server.     |        |
| acu      |                                                          |  |                   |     | Contact your server                |        |
|          |                                                          |  |                   |     | administrator for more             |        |
|          |                                                          |  |                   |     |                                    |        |
|          |                                                          |  |                   |     | information. If your server        |        |
|          |                                                          |  |                   |     | supports this status, make sure    |        |
| vpm      |                                                          |  |                   |     | the parameter value is set to 1    |        |
|          |                                                          |  |                   |     | (Enabled).                         |        |
|          | voice.side_ton                                           |  | Integer           |     | It configures the volume of the    | comm   |
|          | e =                                                      |  | form<br>-100 to 0 | Add | side tone.                         | on.cfg |
|          |                                                          |  |                   |     |                                    |        |
|          |                                                          |  |                   |     | It configures the default access   | comm   |
|          |                                                          |  |                   |     | level to access the phone user     | on.cfg |
| WebItems |                                                          |  |                   |     | interface.                         |        |
|          |                                                          |  |                   |     | 0-user                             |        |
|          |                                                          |  | 0, 1 or 2         | Add | 1-var                              |        |
| Level    |                                                          |  | 0,1012            | Add | 2-admin                            |        |
|          |                                                          |  |                   |     | Note: It works only if the value   |        |
|          | security.defaul                                          |  |                   |     | of the parameter                   |        |
|          | t_access_level                                           |  |                   |     | "security.var_enable" is set to 1  |        |
|          | =                                                        |  |                   |     | (Enabled).                         |        |
| autop    |                                                          |  |                   |     | It configures the time (in         | comm   |
|          |                                                          |  |                   |     | seconds) to wait after a file      | on.cfg |
|          |                                                          |  |                   |     | transfer fails before retrying the |        |
|          | auto_provisio                                            |  | Integer           |     | transfer via auto provisioning.    |        |
|          | n.attempt_exp                                            |  | from 1 to         | Add | Note: It has a higher priority     |        |
|          | ired_time =                                              |  | 300               |     | than the value defined by the      |        |
|          |                                                          |  |                   |     | parameter                          |        |
|          |                                                          |  |                   |     | "network.attempt_expired_tim       |        |
|          |                                                          |  |                   |     | e".                                |        |
| voice    | voice.handfre                                            |  | Integer           | Add | It configures the sending          | comm   |
|          | 10.00                                                    |  |                   |     | 1                                  | 55     |

|         |               |               |             |     | www.yeallik.com                  |        |
|---------|---------------|---------------|-------------|-----|----------------------------------|--------|
|         | e_send =      |               | from -50 to |     | volume of the speaker.           | on.cfg |
|         |               |               | 50          |     | Note: We recommend that you      |        |
|         |               |               |             |     | modify this parameter            |        |
|         |               |               |             |     | cautiously. An unreasonable      |        |
|         |               |               |             |     | value may render the voice       |        |
|         |               |               |             |     | quality bad.                     |        |
|         |               |               |             |     | It configures the sending        | comm   |
|         |               |               |             |     | volume of the handset.           | on.cfg |
| voice   |               |               | Integer     |     | Note: We recommend that you      |        |
|         | voice.handset |               | from -50 to | Add | modify this parameter            |        |
|         | _send =       |               | 50          |     | cautiously. An unreasonable      |        |
|         |               |               |             |     | value may render the voice       |        |
|         |               |               |             |     | quality bad.                     |        |
|         |               |               |             |     | It configures the sending        | comm   |
|         |               |               | Integer     |     | volume of the headset.           | on.cfg |
| voice   | voice.headset |               | from -50 to | Add | Note: We recommend that you      |        |
|         | _send =       |               | 50          |     | modify this parameter            |        |
|         |               |               |             |     | cautiously.                      |        |
|         |               |               |             |     | Configures the IP address or     | mac.cf |
|         |               |               |             |     | domain name of the outbound      | g      |
| account | account.X.bac |               | IP address  |     | proxy server 2 for account X.    |        |
|         | kup_outboun   |               | or domain   | Add | Note: It works only if the value |        |
|         | d_host =      |               | name        |     | of the parameter                 |        |
|         |               |               |             |     | "account.X.outbound_proxy_en     |        |
|         |               |               |             |     | able" is set to 1 (Enabled).     |        |
| account |               |               |             |     | Configures the port of the       | mac.cf |
|         |               |               |             |     | secondary proxy server 2 for     | g      |
|         | account.X.bac |               | Integer     |     | account X.                       |        |
|         | kup_outboun   |               | from 0 to   | Add | Note: It works only if the value |        |
|         | d_port =      |               | 65535       |     | of the parameter                 |        |
|         |               |               |             |     | "account.X.outbound_proxy_en     |        |
|         |               |               |             |     | able" is set to 1 (Enabled).     |        |
| Action  |               | action_url.sh |             |     |                                  | comm   |
|         |               | ow_msgbox     |             | Del |                                  | comm   |
|         |               | =             |             |     |                                  | on.cfg |